### COMPARACIÓN DE LA ANISOTROPÍA DIELÉCTRICA DE LA MADERA EN LAS CONÍFERAS Y FRONDOSAS POR MEDIO DE LA

# **TÉCNICA NO DESTRUCTIVA DEL GEORRADAR CON UNA ANTENA DE 2 GHZ**

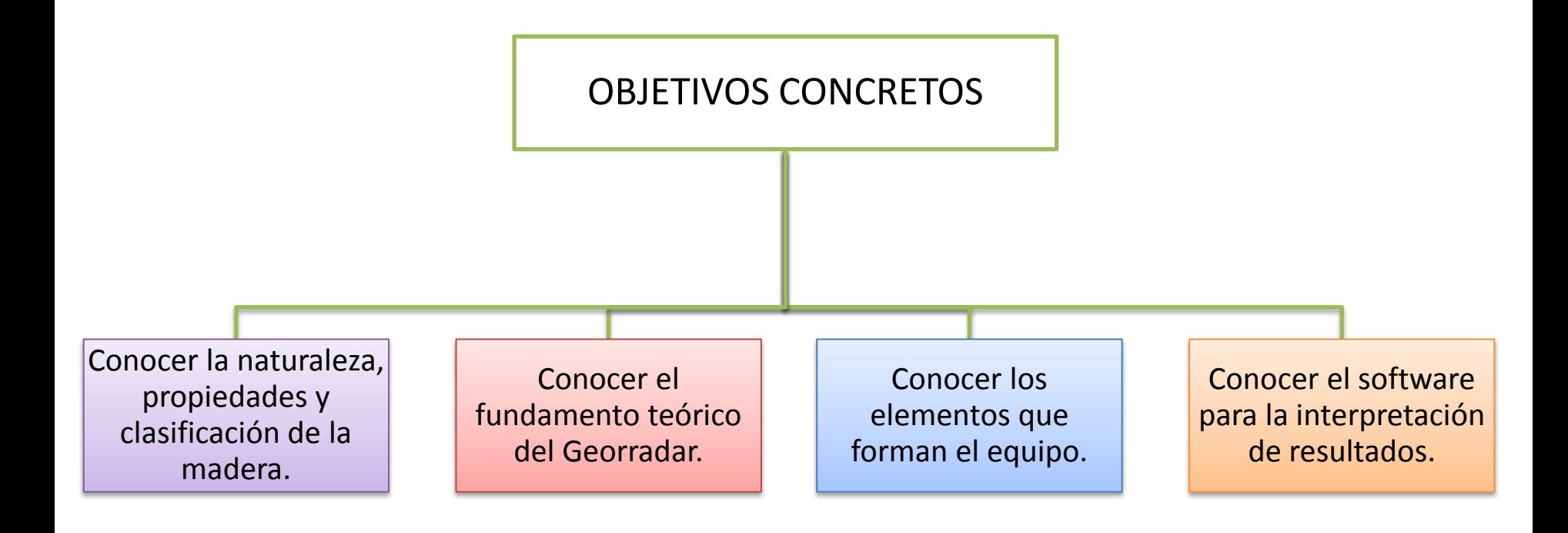

### **NATURALEZA DE LA MADERA**

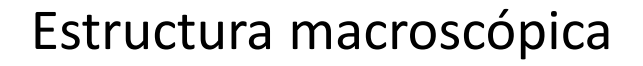

• Se puede observar a simple vista.

Estructura microscópica

• Es visible con unos 2000 aumentos.

Estructura ultramicroscópica

• Es visible con unos 3000 aumentos.

### **PROPIEDADES DE LA MADERA**

Propiedades físicas

• Anisotropía, densidad, contenido de humedad y propiedades eléctricas.

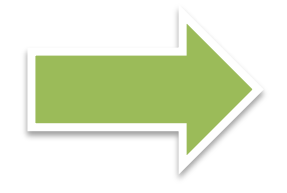

Propiedades mecánicas

• Resistencia a la compresión y resistencia a la tracción.

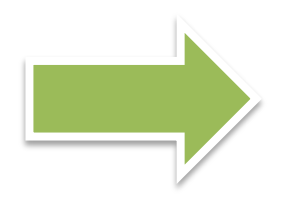

## Propiedades físicas

**Anisotropía:** la madera es un material anisótropo, por ello se considera necesario definir el plano o dirección en el que se va a trabajar.

**Densidad:** la madera tiene una densidad baja y su valor está directamente relacionado con el contenido de humedad.

**Higroscopicidad:** propiedad de la madera relacionada con el contenido de humedad.

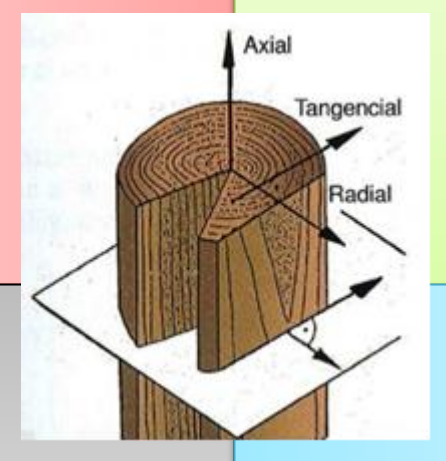

**Contenido de humedad:** el agua puede estar contenida en la madera de diferentes formas:

- Agua libre.
- Agua de saturación.
- Agua de constitución.

**Propiedades eléctricas:** las más importantes en el caso de la madera son:

- La conductividad.
- La constante dieléctrica.
- El factor de pérdida.

## Propiedades mecánicas

Las propiedades mecánicas de la madera se ven influenciadas por el contenido de humedad, la especie y la presencia de defectos y singularidades.

#### **RESISTENCIA A COMPRESIÓN**

La madera sometida a cargas presenta un comportamiento viscoelástico.

#### **RESISTENCIA A TRACCIÓN**

La madera es muy indicada para trabajar a tracción siempre que el esfuerzo actúe en dirección paralela a las fibras.

# **CLASIFICACIÓN DE LAS MADERAS**

#### **Coníferas:**

- Procedentes de los árboles que pertenecen al grupo de las gimnospermas.
- De estructura sencilla, ligeras y blandas.
- Muy fáciles de trabajar.

#### **Frondosas:**

- Procedentes de los árboles que pertenecen al grupo de las angiospermas.
- De estructura compleja.
- Difíciles de trabajar en comparación con las coníferas.
- Se subdividen en: maderas **duras**, blandas, finas, de Guinea y exóticas.

A este grupo pertenece la madera de Pino Ruso.

A este grupo pertenece la madera de Haya.

**NORMA UNE-EN 338-2003:** *madera estructural. Clases resistentes.*

Clase resistente madera de Haya:  $D40 \longrightarrow 40 \text{ MPa}$ Clase resistente madera de Pino Ruso:  $C14 \longrightarrow 14 \text{ MPa}$ 

### **CARACTERÍSTICAS DE LA MADERA DE HAYA Y LA MADERA DE PINO RUSO**

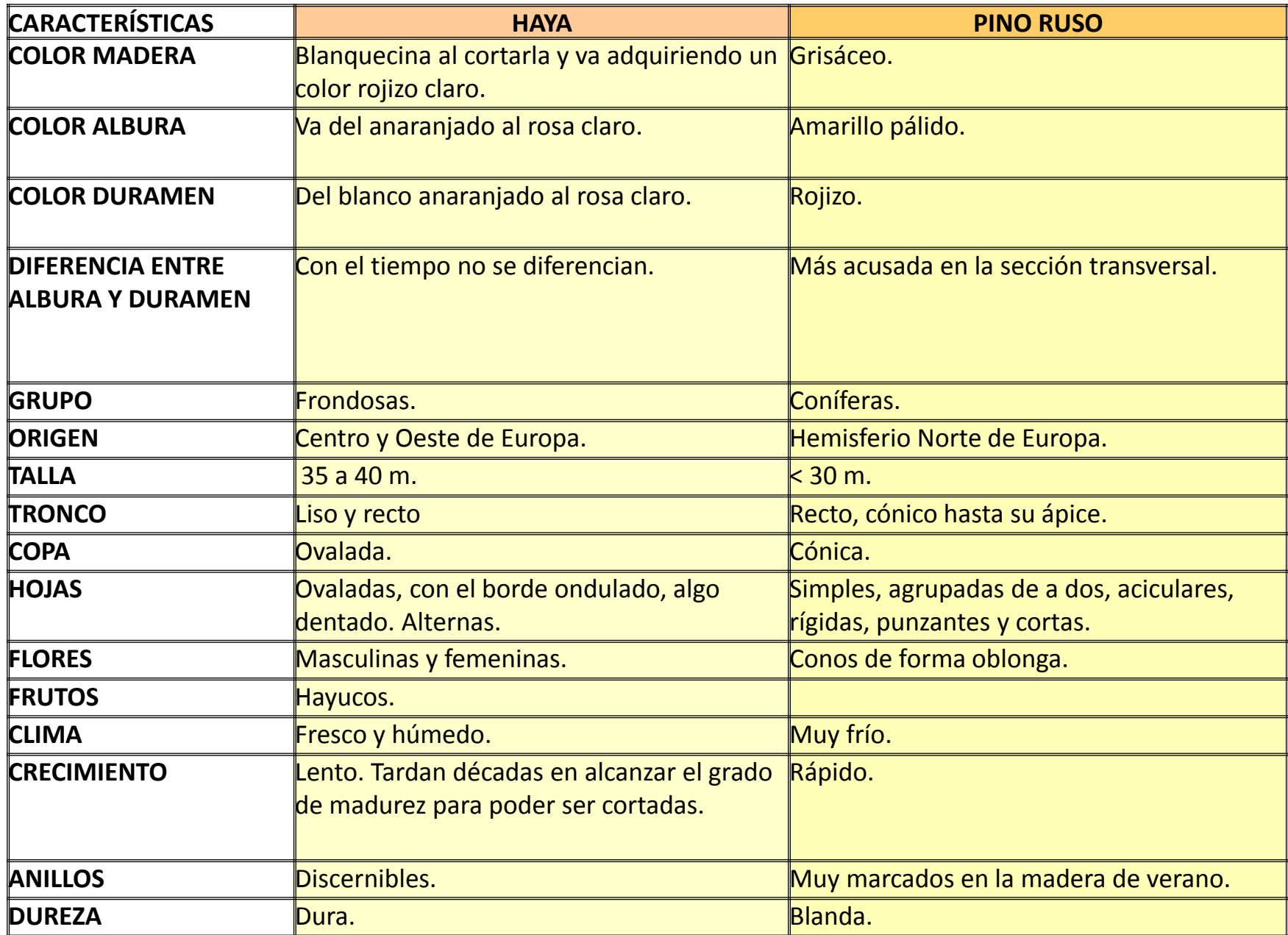

#### **PROPIEDADES FÍSICAS DE LA MADERA DE HAYA Y LA MADERA DE PINO RUSO**

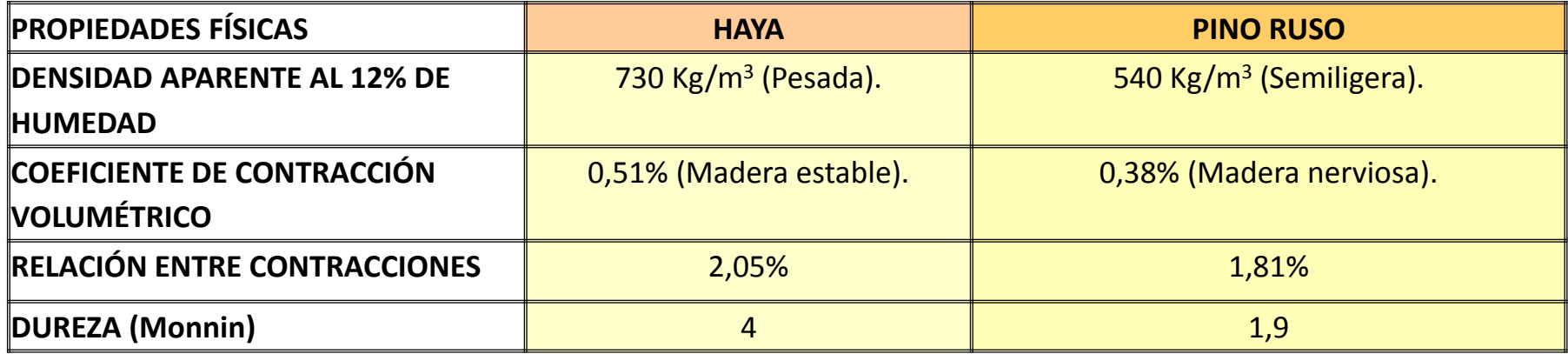

#### **PROPIEDADES MECÁNICAS DE LA MADERA DE HAYA Y LA MADERA DE PINO RUSO**

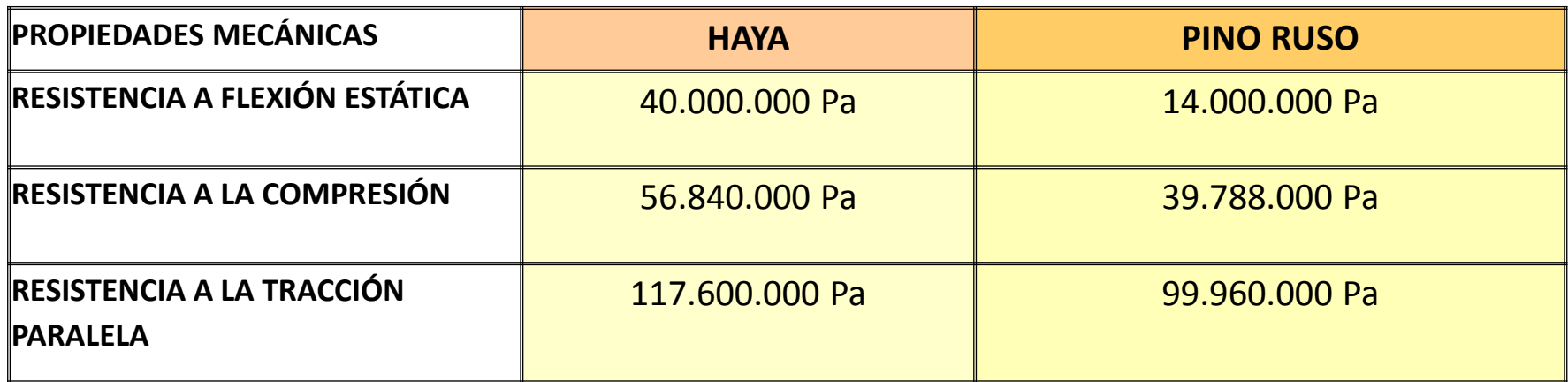

### **MECANIZACIÓN DE LA MADERA DE HAYA Y LA MADERA DE PINO RUSO**

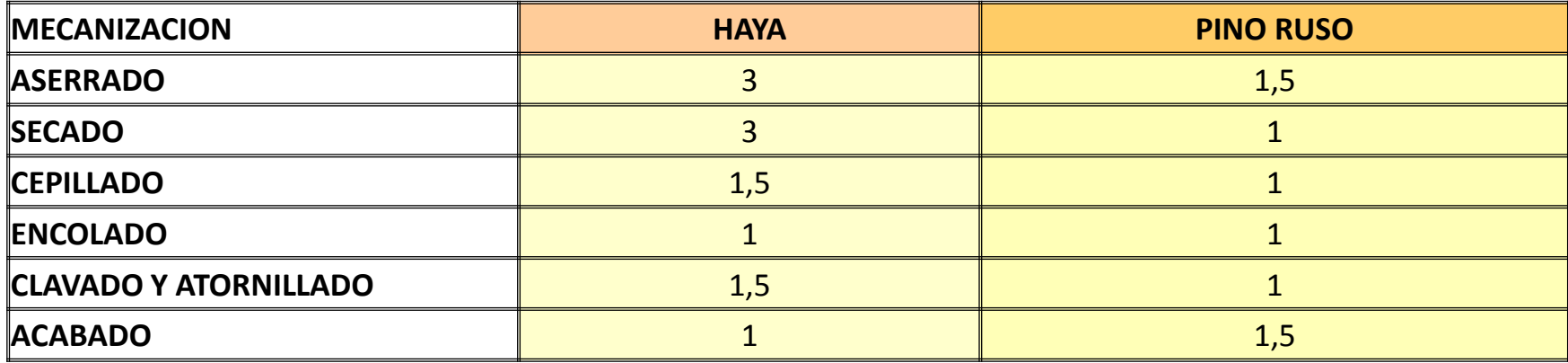

#### **PRECIOS DE LA MADERA DE HAYA Y LA MADERA DE PINO RUSO**

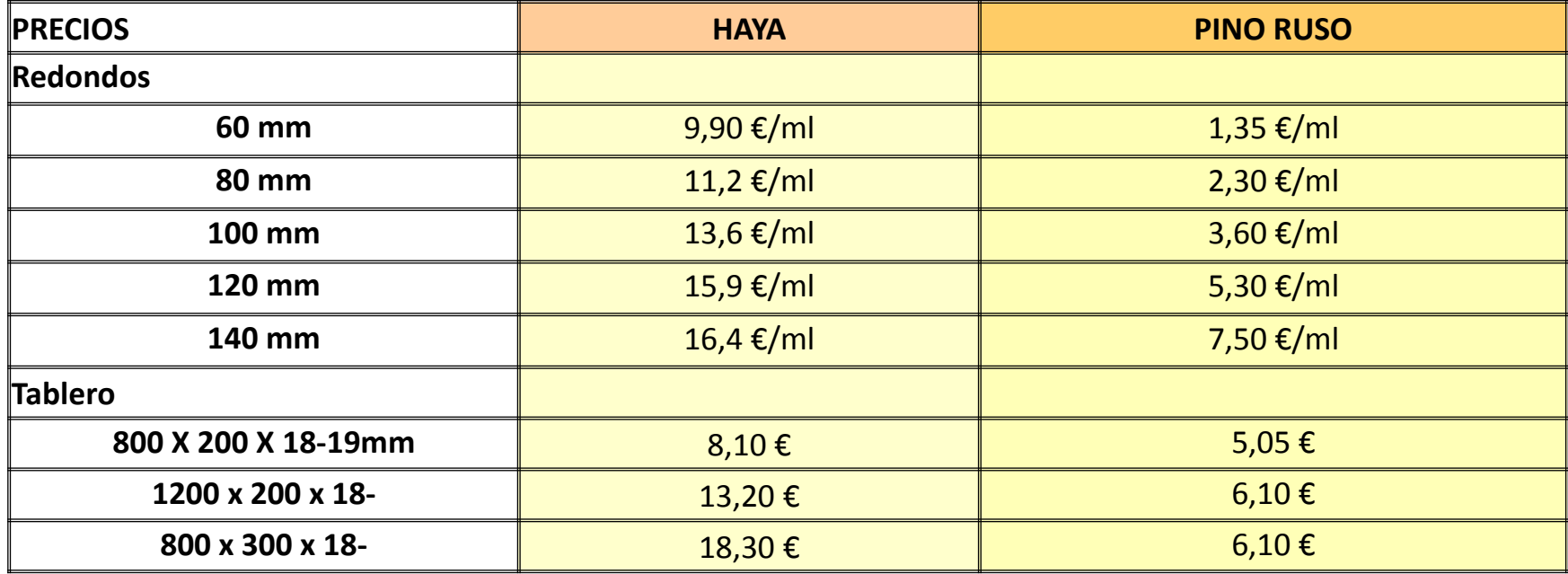

# **FUNDAMENTO DE LA TEORÍA DEL GEORRADAR**

Es un método de prospección geofísica basado en la emisión de impulsos electromagnéticos de corta duración en la banda de frecuencias de UHF-VHF.

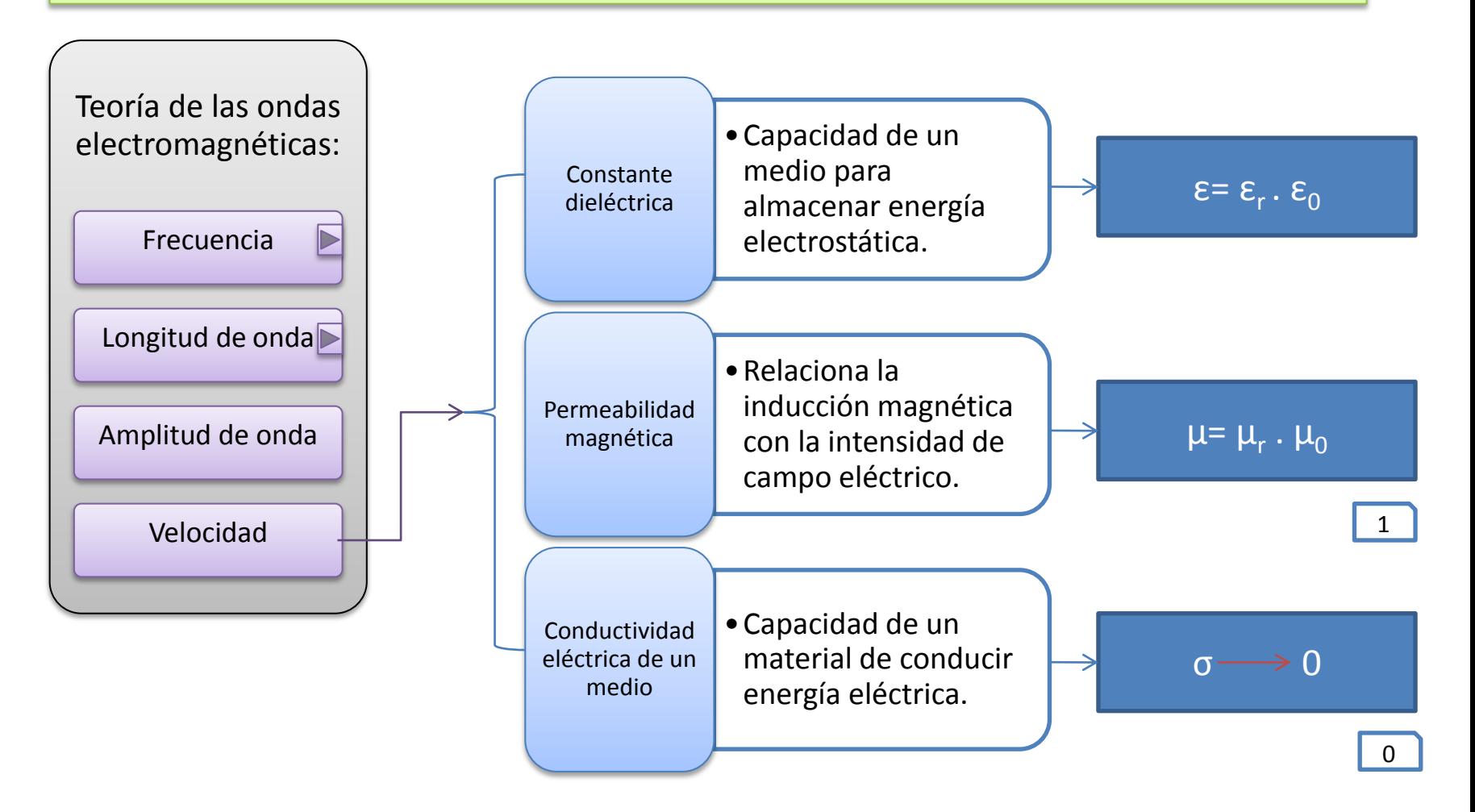

## Frecuencia de una onda

Responde a un fenómeno físico que se repite cíclicamente un número determinado de veces durante 1 segundo. Su unidad de medida es el ciclo por segundo o Hz.

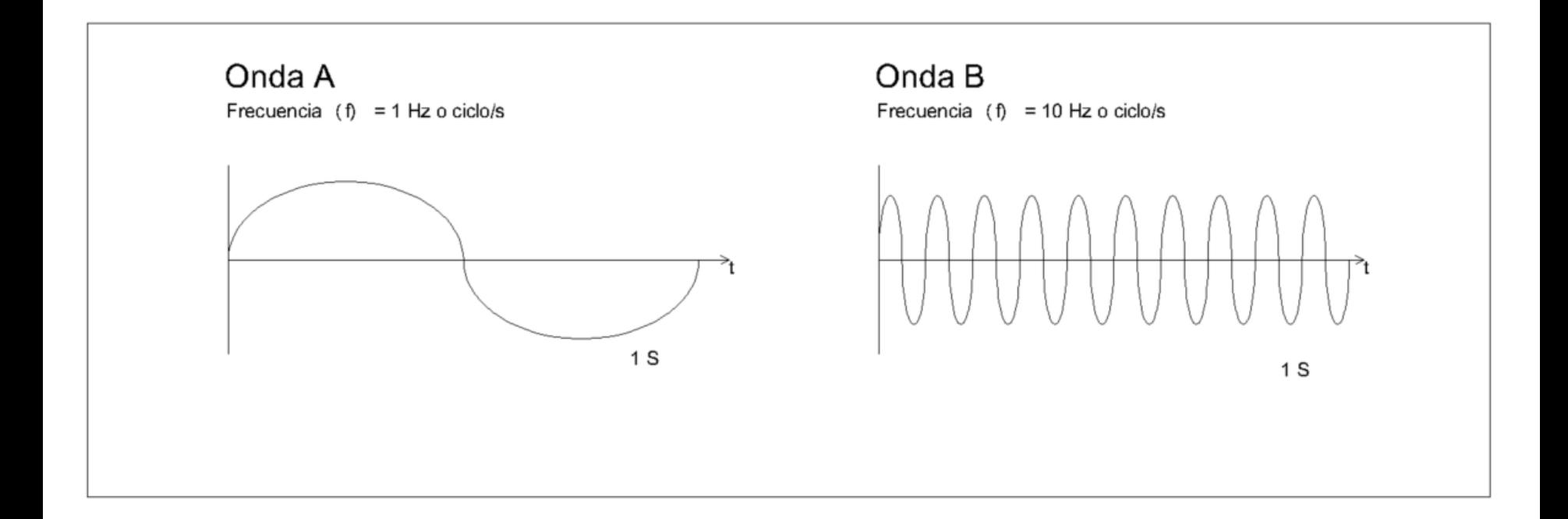

Longitud de onda

Distancia horizontal existente entre dos picos consecutivos, dos valles consecutivos o dos veces la distancia existente entre un nodo y otro de la onda electromagnética.

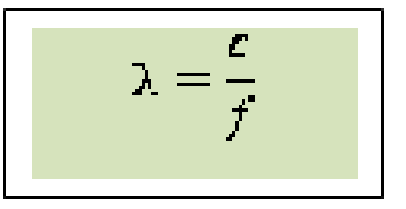

<span id="page-12-0"></span>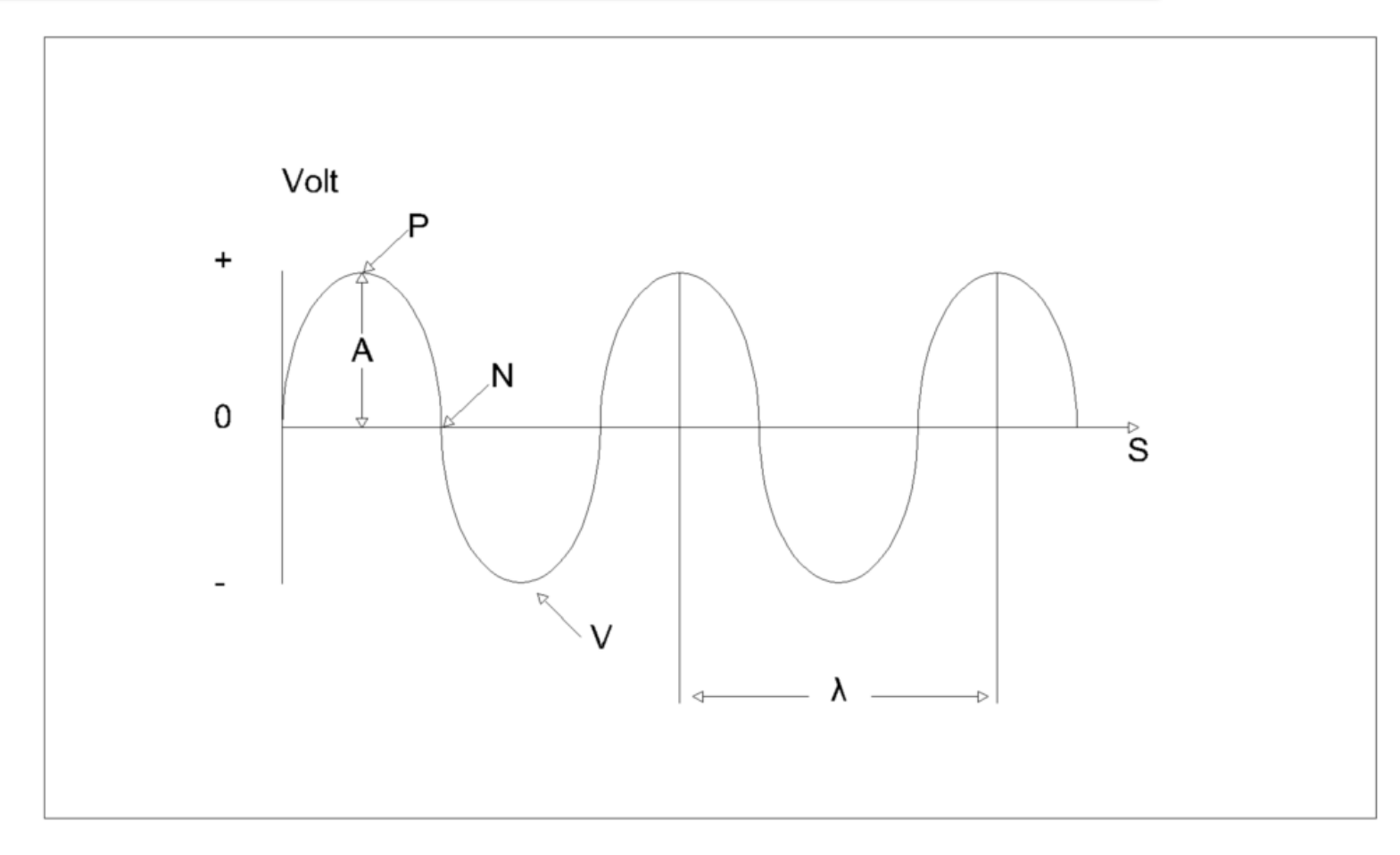

# Fenómenos de reflexión y refracción

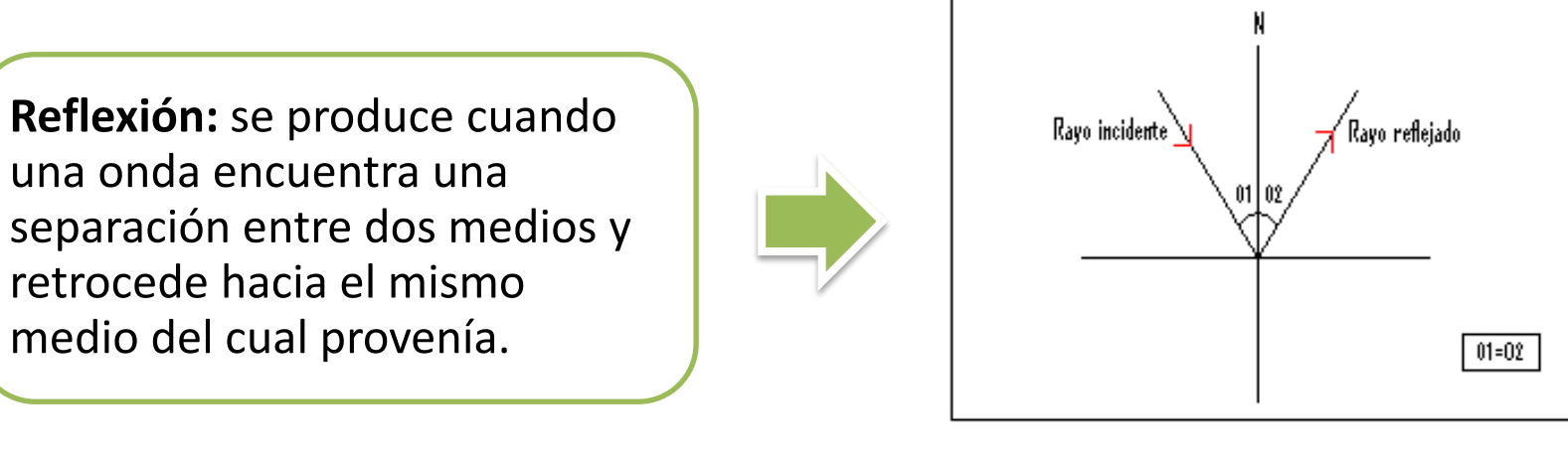

**Refracción:** se produce cuando una onda encuentra una separación entre dos medios y pasa al segundo medio.

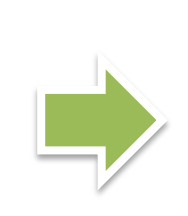

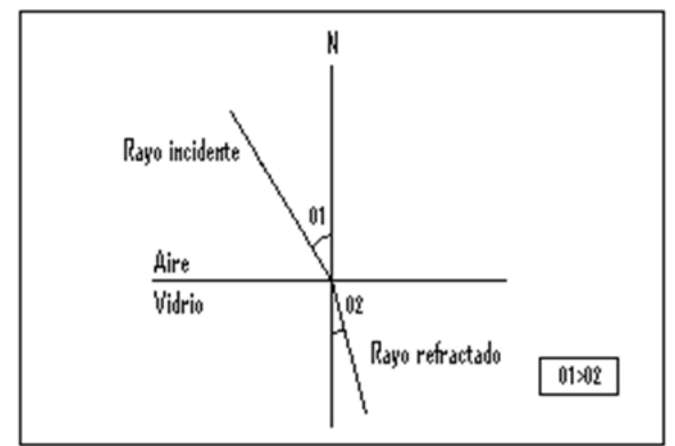

## Análisis del cambio de polaridad de las ondas

Importante para casos en los que resulta difícil identificar las reflexiones producidas.

El cambio de polaridad que experimenta una onda se produce cuando ésta se transmite de un material con una determinada constante dieléctrica a otro cuya constante dieléctrica es diferente.

Reflector metálico

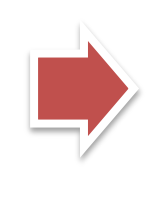

Permite identificar el punto en el que se produce el cambio de polaridad.

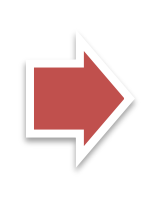

Garantizando que las reflexiones observadas en los radargramas son las producidas en las interfases

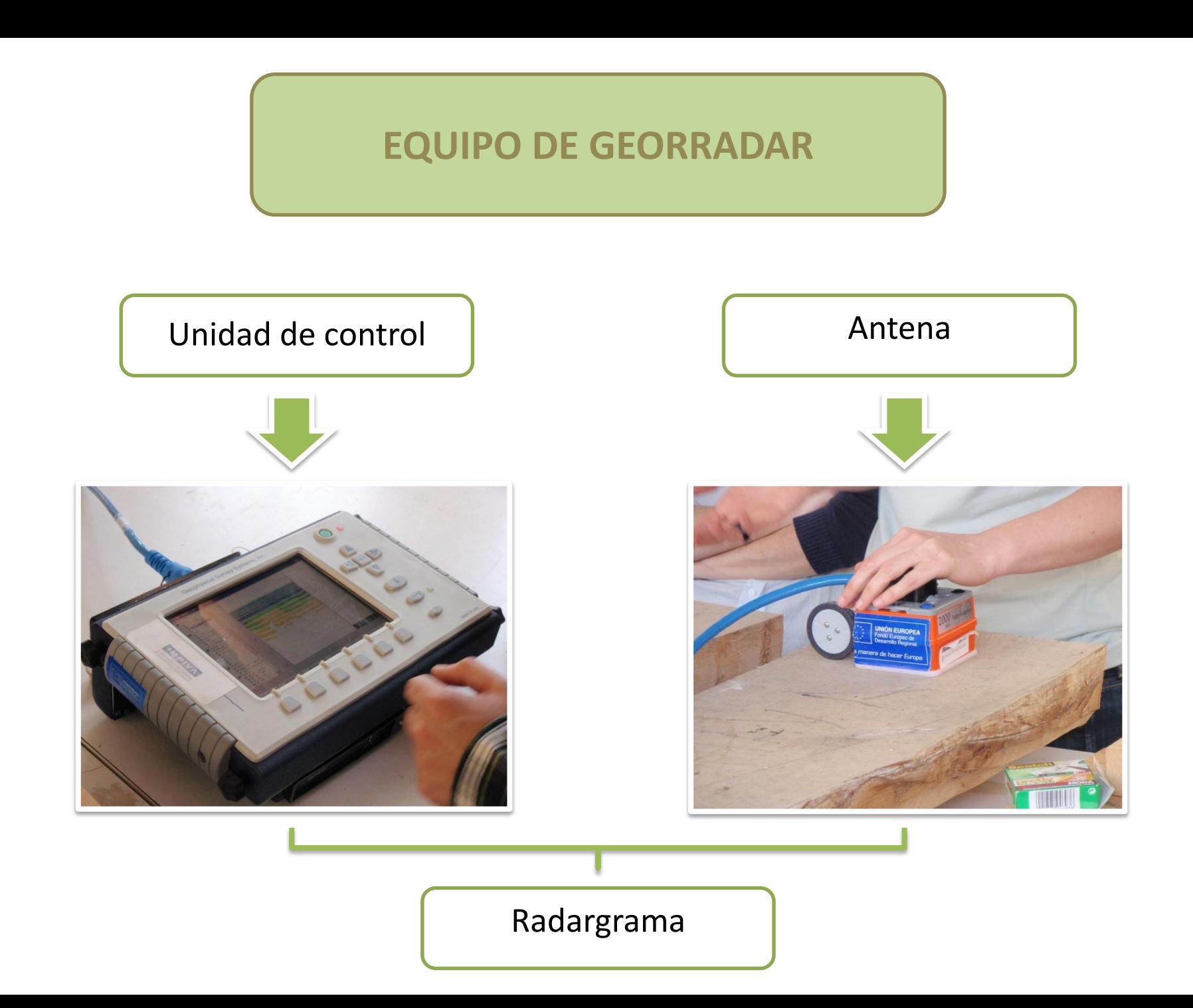

Unidad de control

Las señales recibidas son digitalizadas y almacenadas.

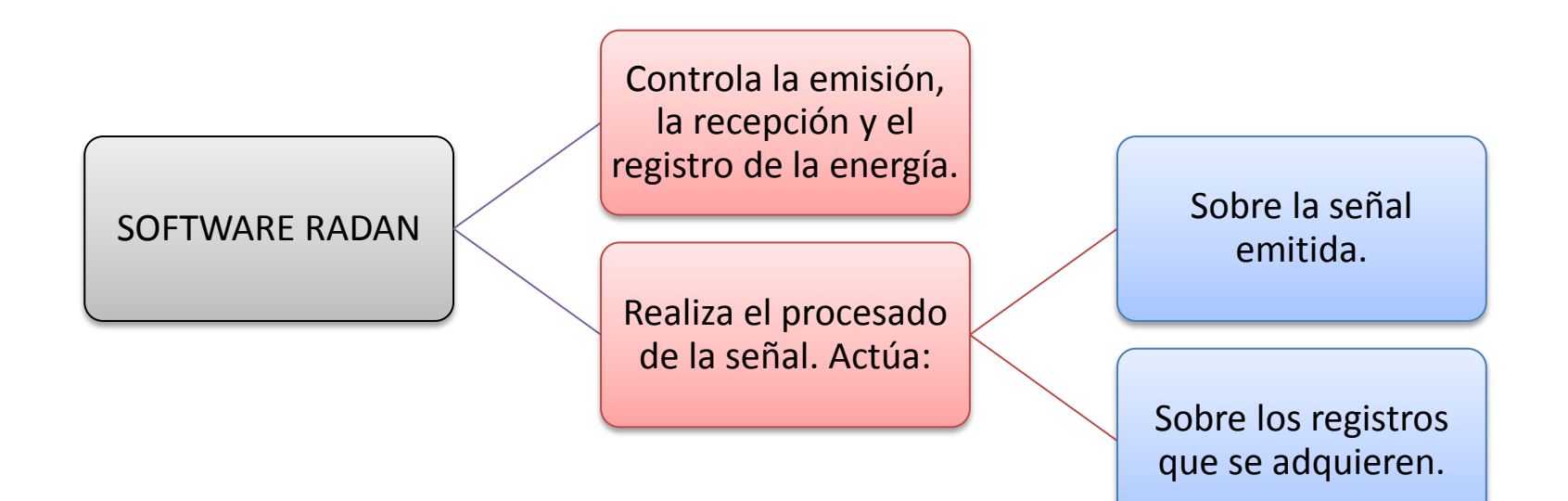

#### **Modelo:** SIR 3000. **Peso:** 4,5 Kg. **Dimensiones:** 31,5 x 22 x 10,5 cm.

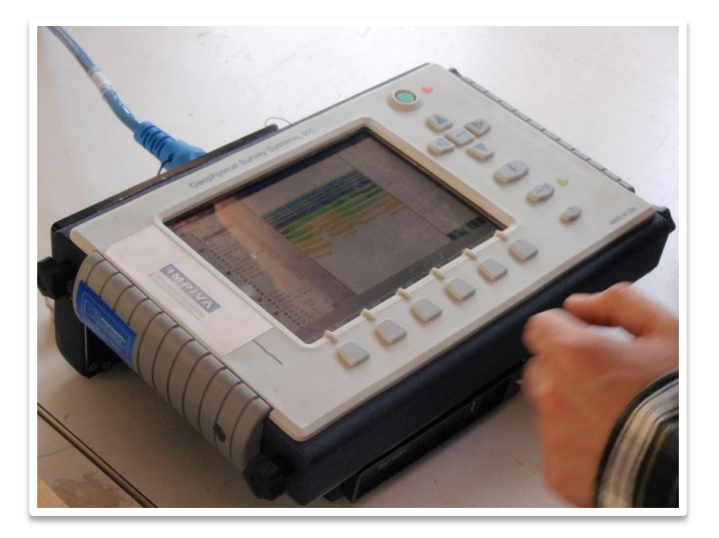

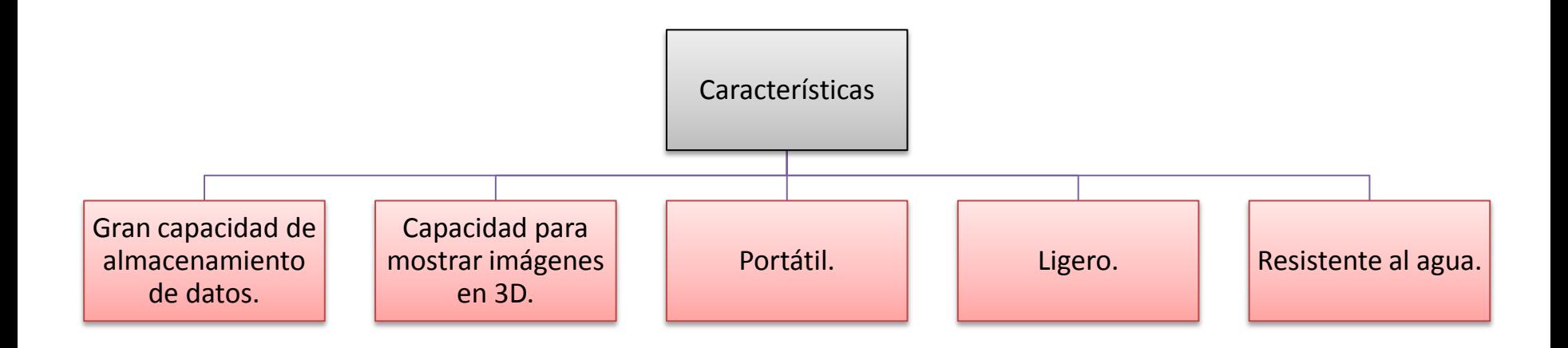

## Antena

Encargada de emitir el pulso electromagnético al medio y recibir la energía que regresa a la superficie tras haber sufrido una reflexión.

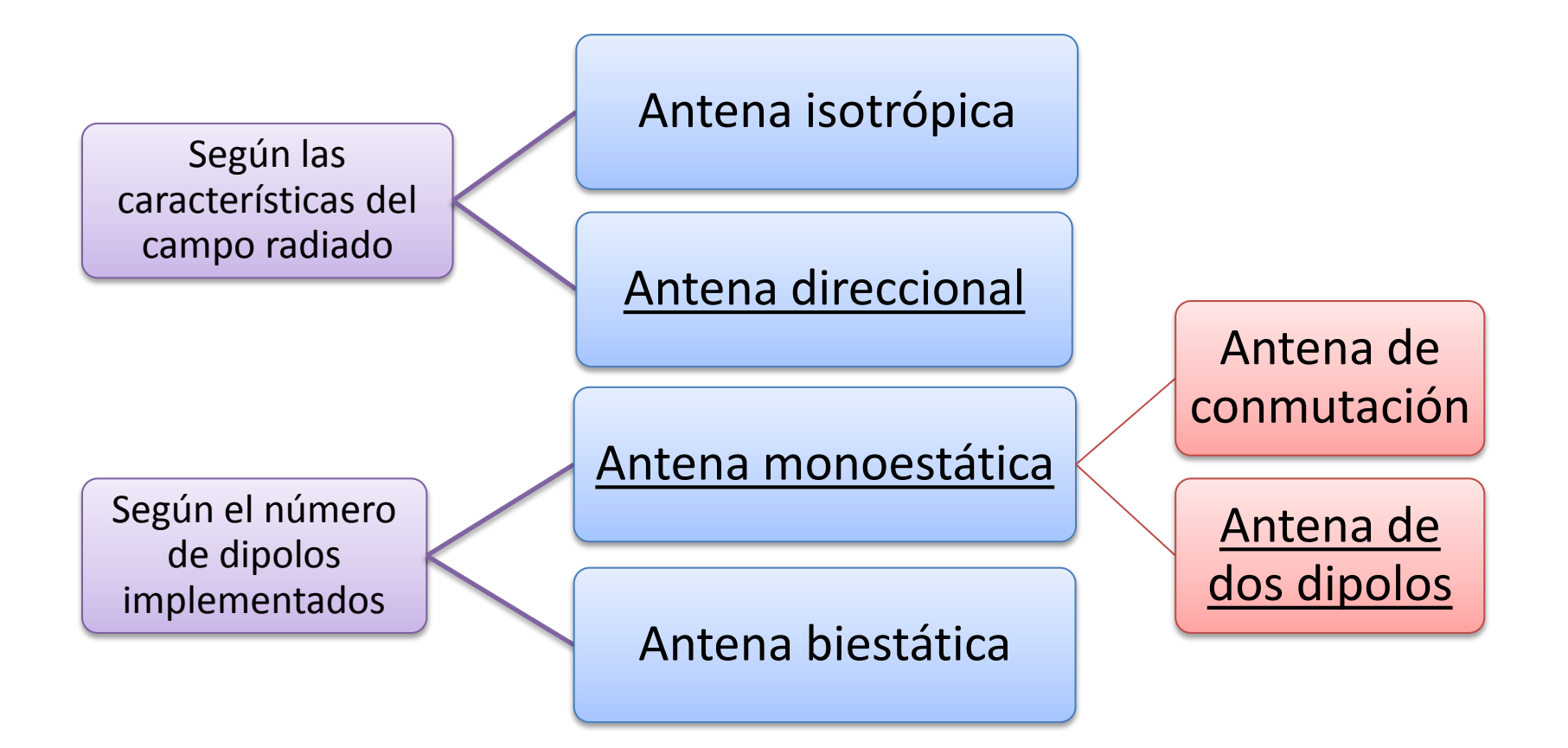

**Modelo:** 4105. **Frecuencia:** 2GHz. **Rango de penetración:** 0-0,75 m. **Peso:** 7,3 Kg. **Dimensiones:** 21 x 55,6 x 49,5 cm.

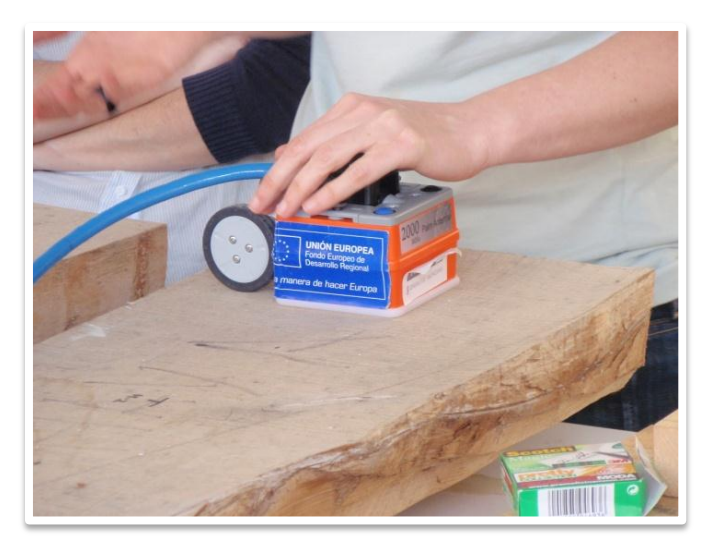

La dirección del campo eléctrico determina la dirección de realización de los ensayos.

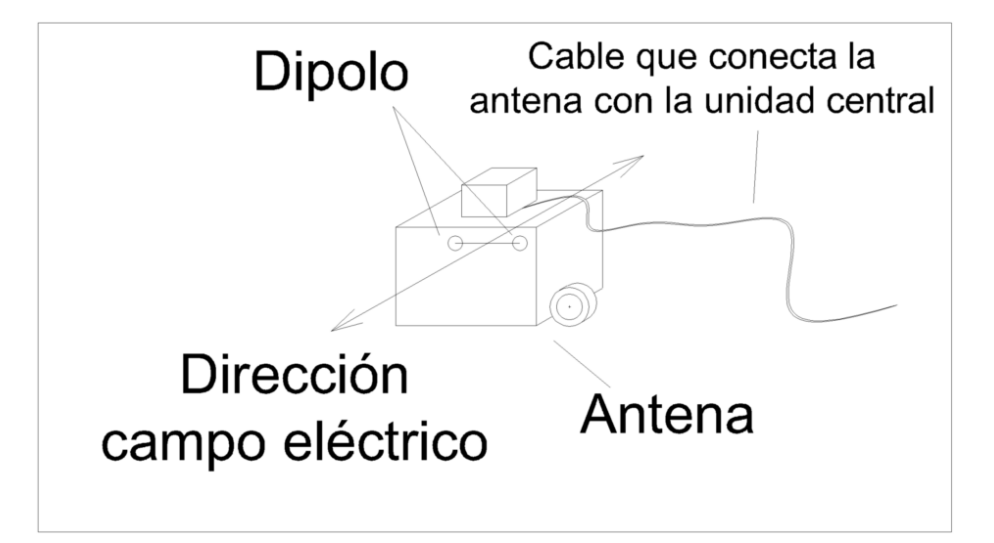

#### Formas de visualización del radargrama

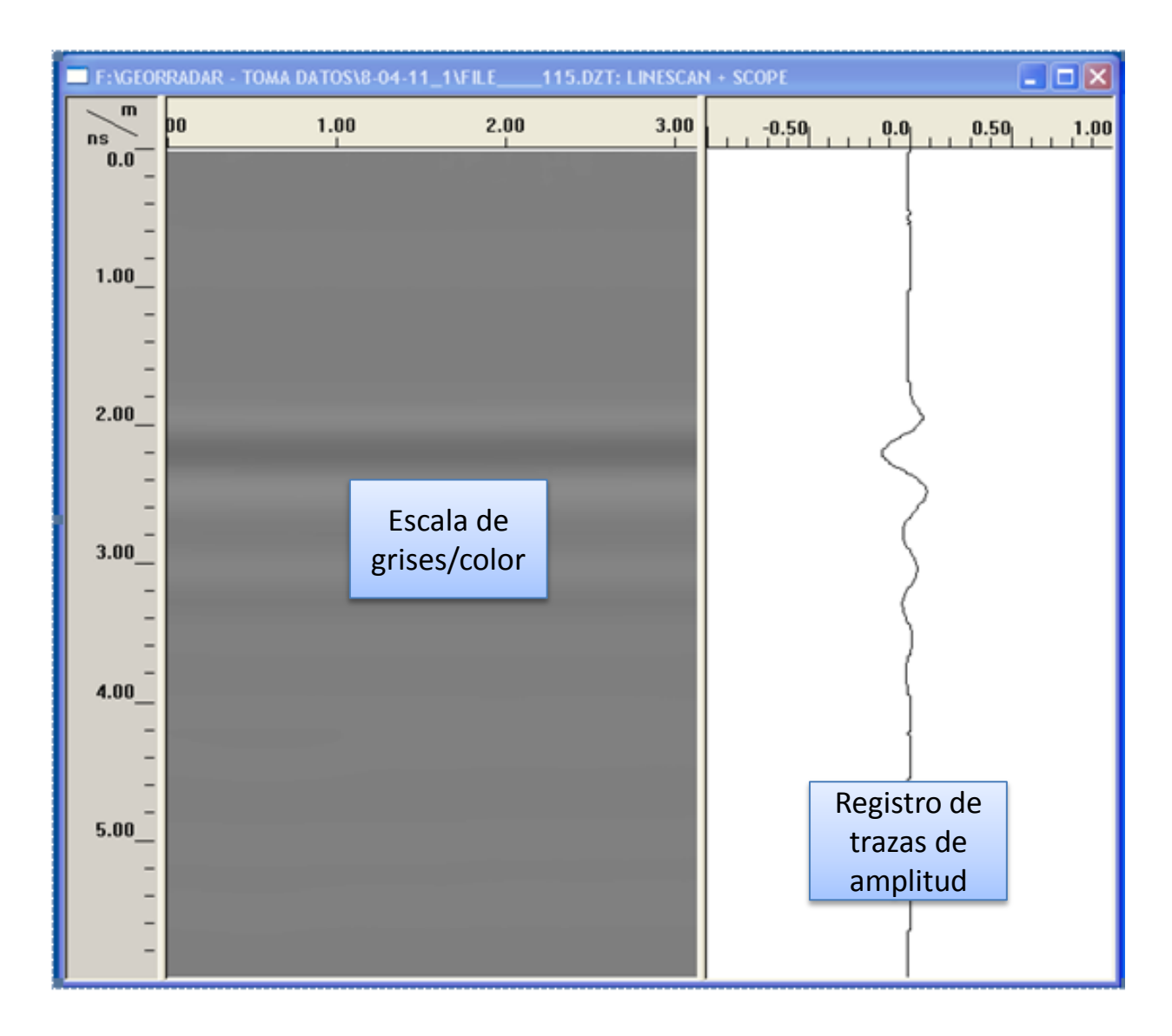

#### Parámetros que definen el radargrama

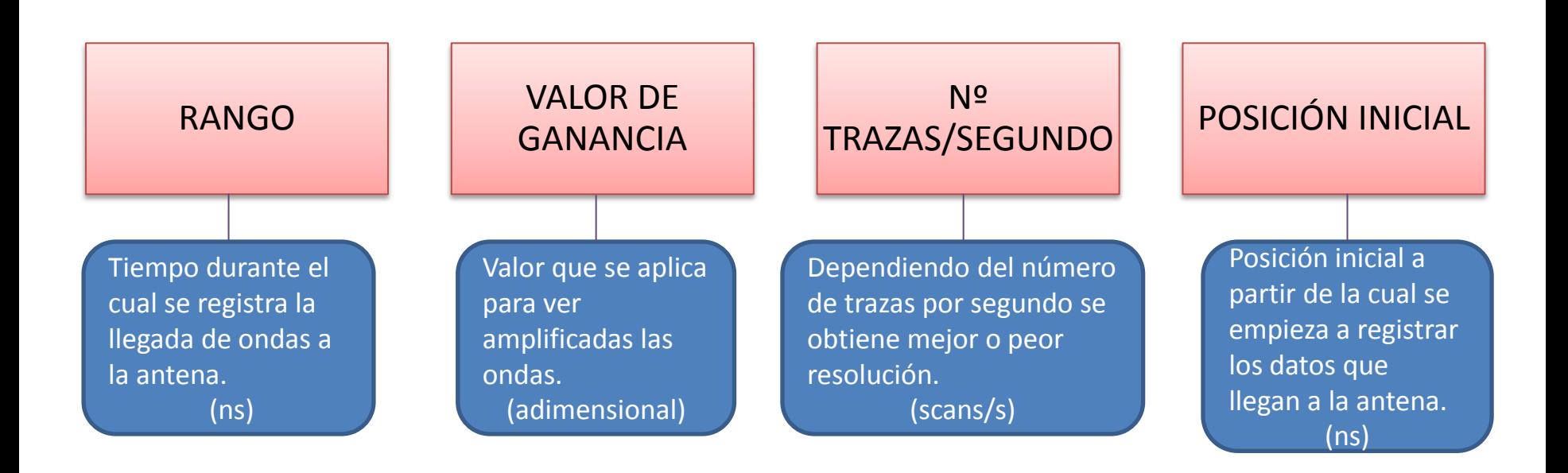

#### Parámetros que definen el radargrama

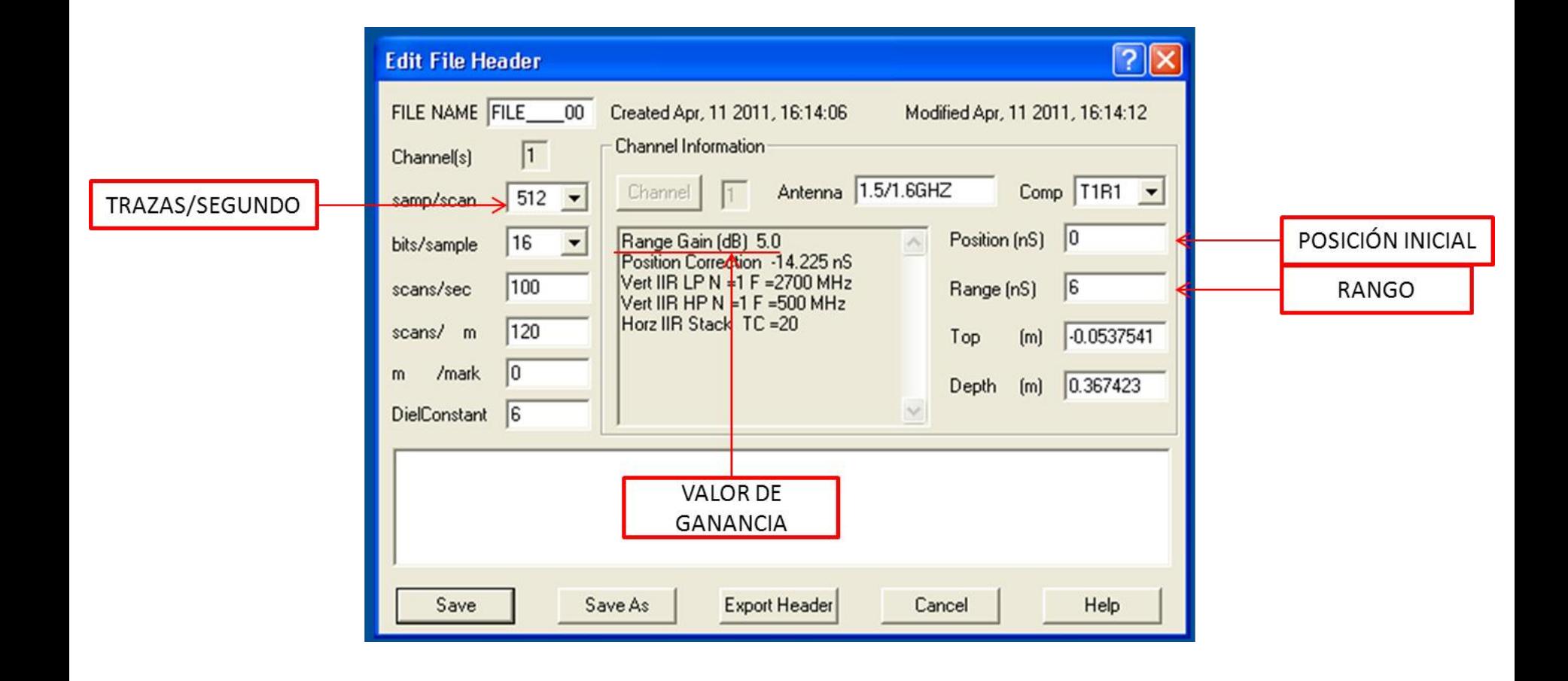

#### Interpretación posterior de la imagen

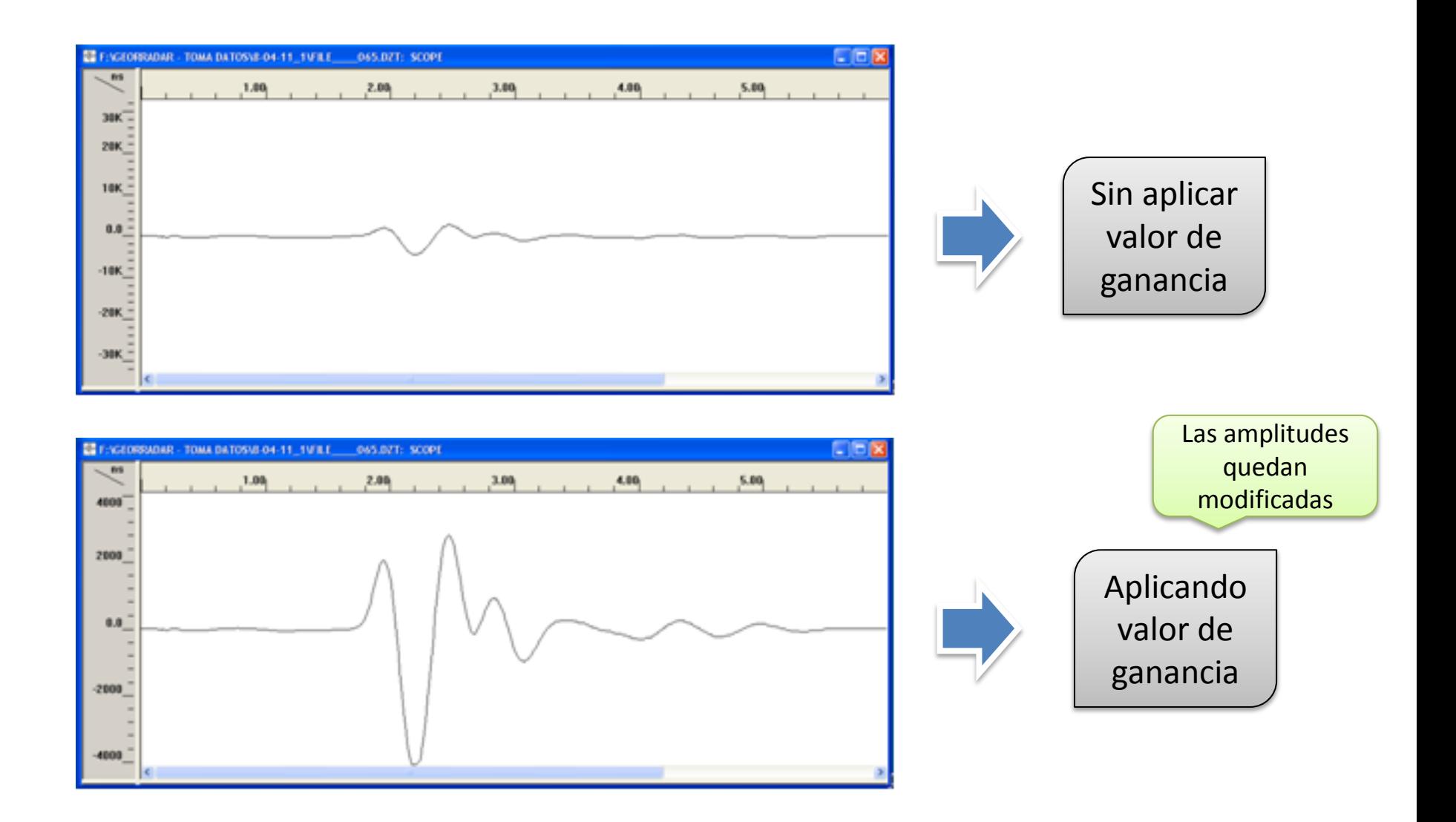

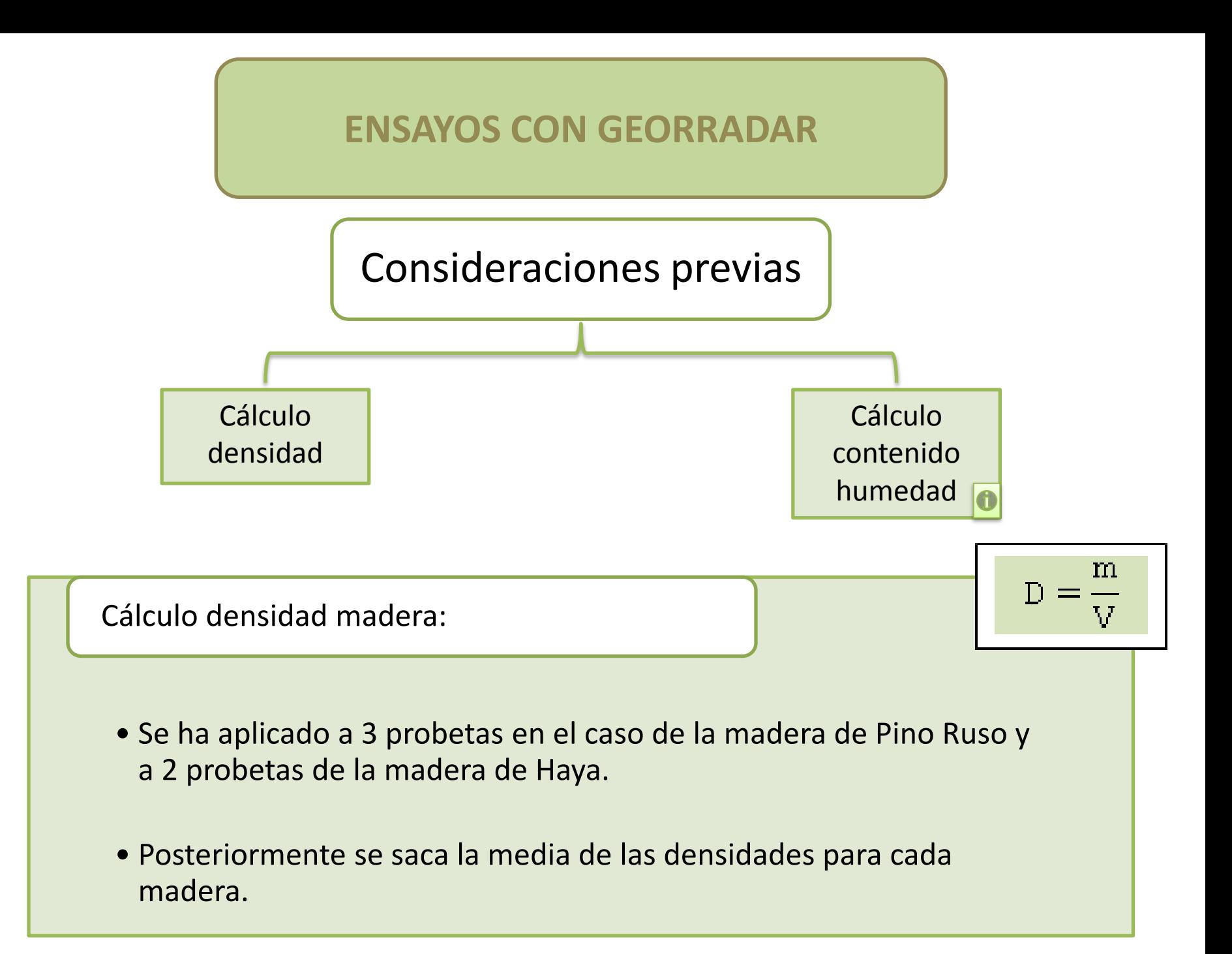

Cálculo contenido de humedad:

El procedimiento para el cálculo de humedad es el especificado en la norma "UNE-EN 13.183-1", consistente en:

Tomar una muestra que incluya toda la sección de la pieza sometida a ensayo (grosor mínimo de 20 mm). La muestra no debe ser de madera resinosa, o incluir irregularidades tales como corteza, nudos o bolsas de resina.

Pesar la muestra inmediatamente después de haberla tomado.

Secar la muestra pesada a una temperatura de 103±2 <sup>o</sup>C, hasta que la diferencia de masa entre dos pesadas sucesivas realizadas en un intervalo de 2 horas sea menor del 0'1 %.

Realizar la pesada de la masa seca inmediatamente después de sacar la muestra de la estufa.

Posteriormente se aplica la siguiente fórmula:

$$
\Longrightarrow \omega = \frac{m_1 - m_0}{m_0} x 100 \longrightarrow
$$

 $m_1$ = masa de la muestra antes de secar (kg).  $m_0$ =masa de la muestra anhidra (kg). ω= contenido de humedad en tanto por ciento.

#### **TABLA CARACTERÍSTICAS DE LA MADERA DE PINO RUSO**

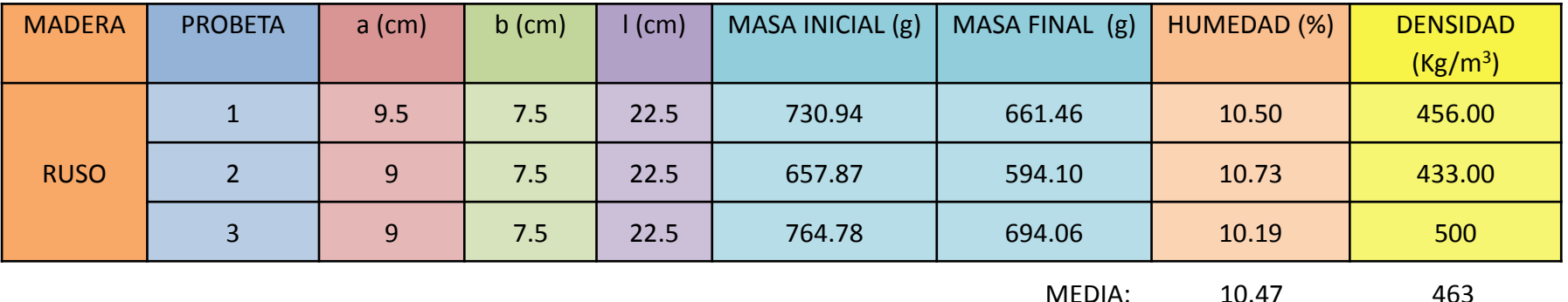

**TABLA CARACTERÍSTICAS DE LA MADERA DE HAYA**

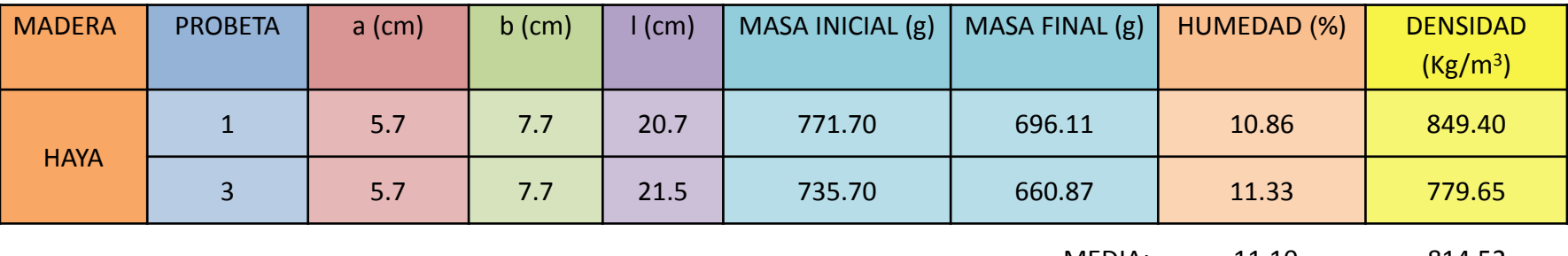

MEDIA: 11.10 814.52

# Metodología

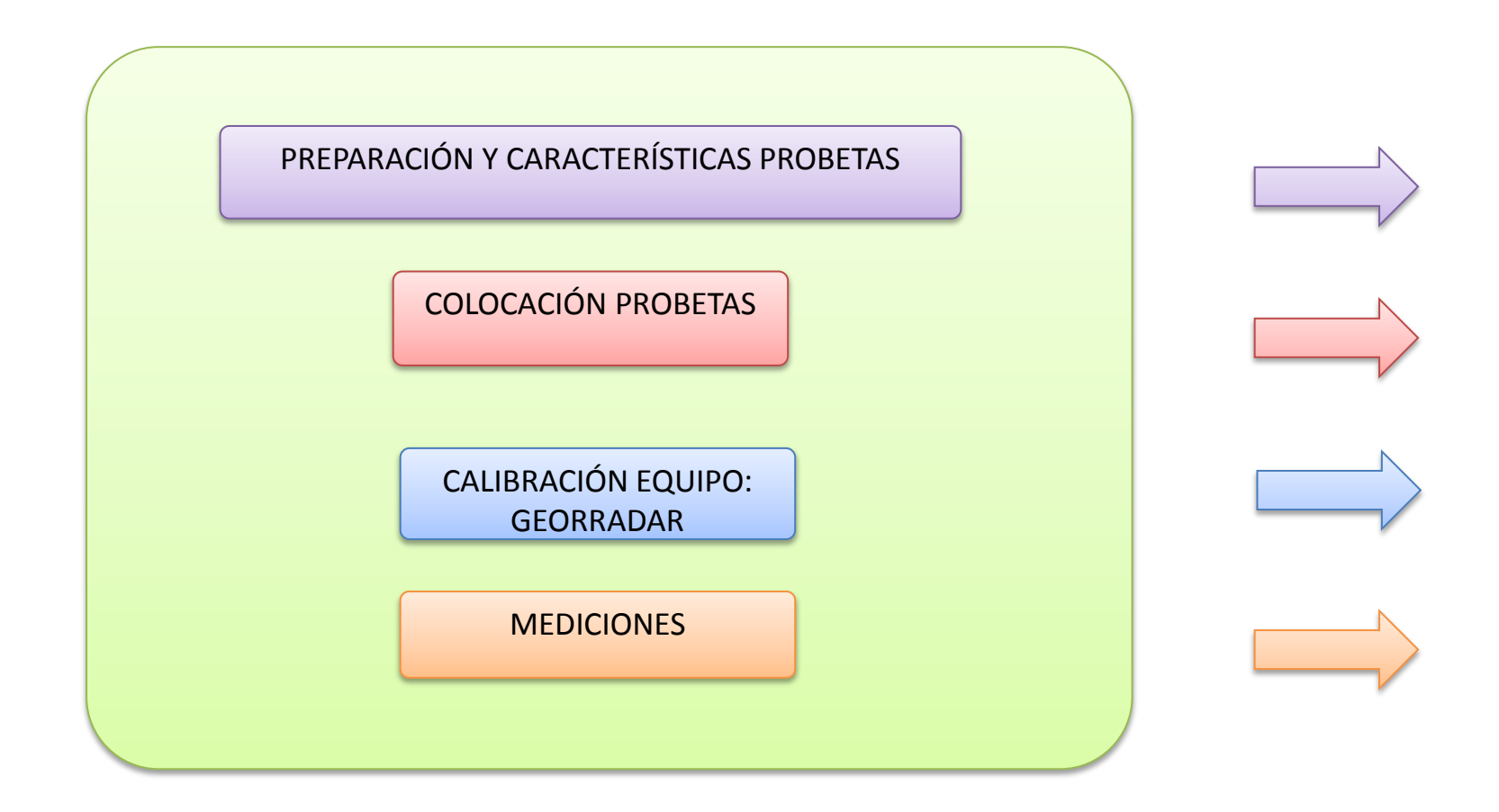

## Preparación y características probetas

### **Cortado y clasificación probetas:**

Selección madera.

Obtención probetas, medidas estandarizadas para todas las probetas.

Comprobación medidas.

Enumeración de las distintas probetas a emplear

#### **Probeta madera de Haya:**

Dimensiones variables tanto en longitud como en ancho de la probeta: espesor constante=8 cm.

Nº probetas: 15 probetas

Probetas de medida variable debido a la geometría y dureza de la madera, y a los medios de corte disponibles en el laboratorio, resultando imposible cortar las probetas, hecho que impide la realización de mediciones en canto y testa.

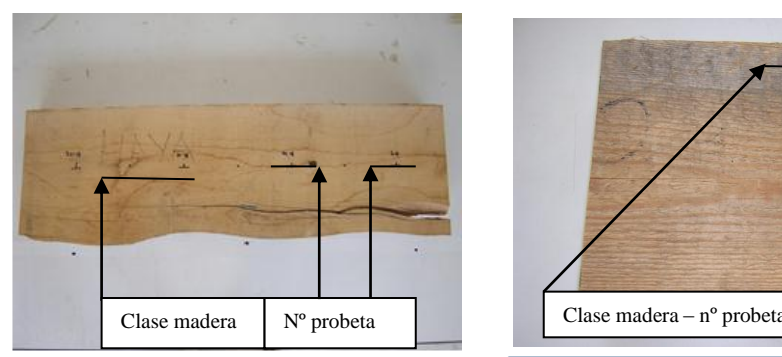

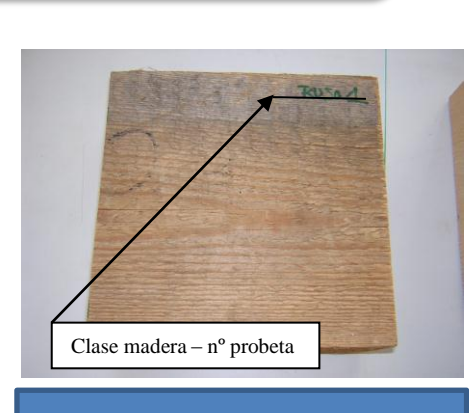

**Probeta madera de Pino Ruso:**

22 x 22 x 7,5 cm

Nº probetas: 20 probetas

Probeta madera de Haya Probeta madera de Pino Ruso

### Colocación probetas

Se disponen todas las probetas apoyadas en tacos sobre una superficie plana.

- Se alinean las probetas unas junto a otras para facilitar la toma de datos.
- Colocación de reflector metálico (cuando se requiera) en la superficie de la probeta que va apoyada sobre los tacos.

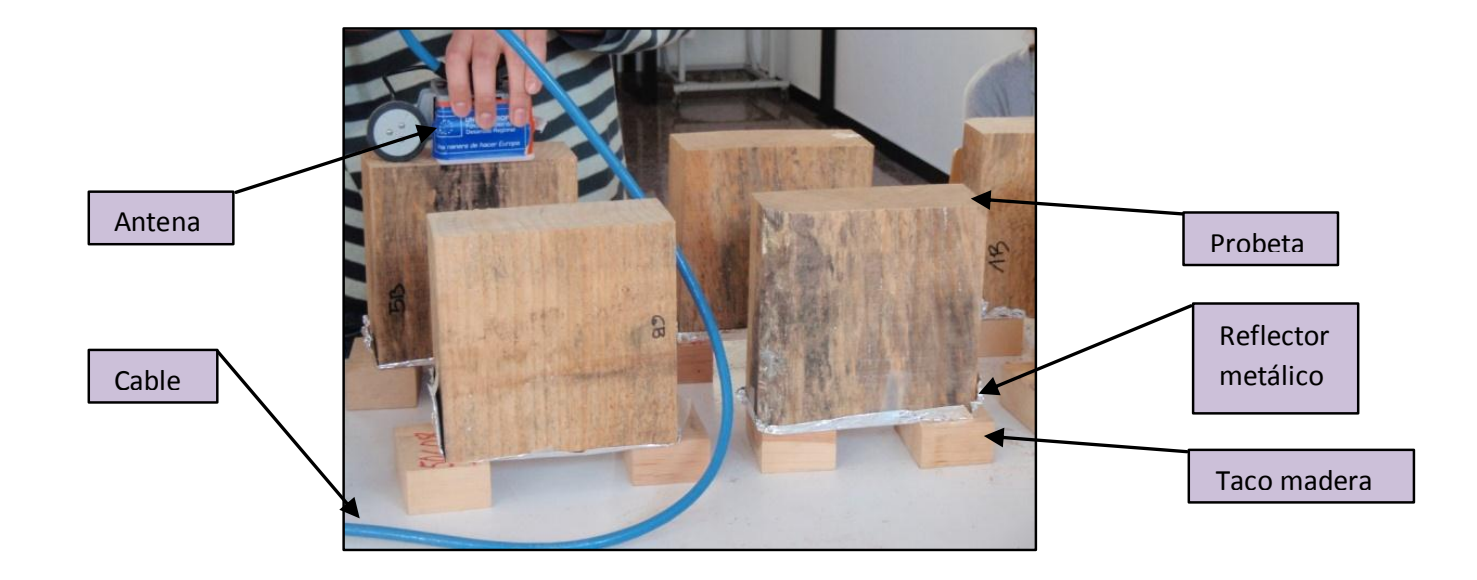

### Calibración equipo

Para la calibración del equipo del equipo antes de realizar los ensayos es necesario realizar mediciones previas sobre las probetas para determinar los parámetros más adecuados para la correcta obtención de datos a la hora de realizar los ensayos.

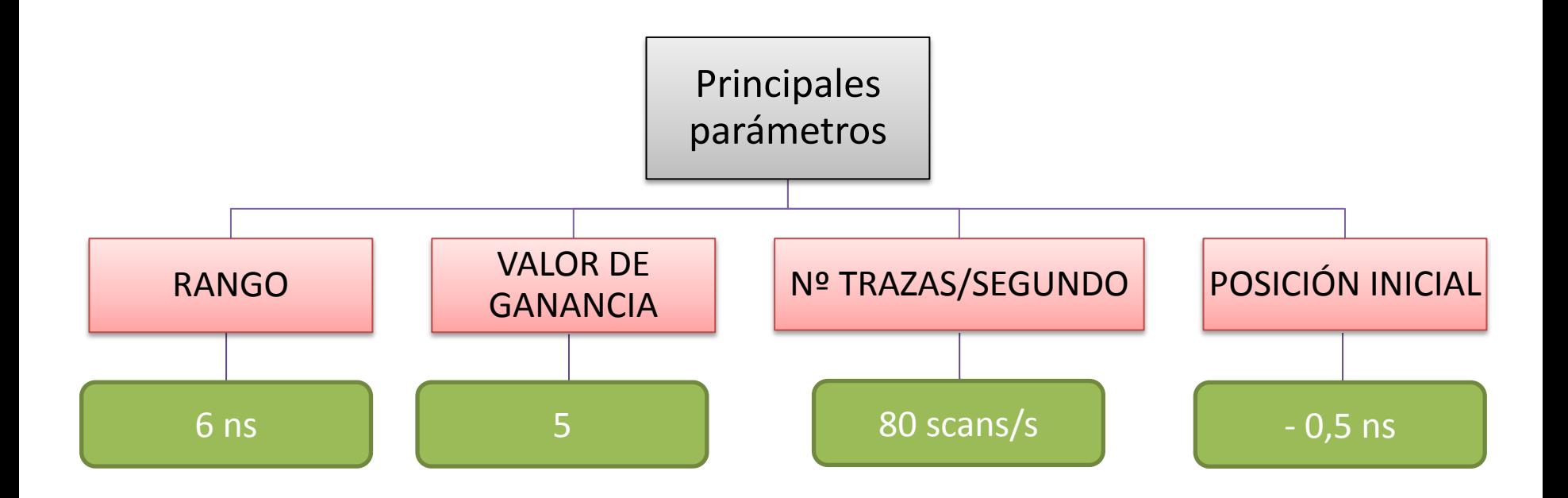

### Mediciones

Mediciones de carácter estático sobre el medio (madera) con y sin reflector metálico.

Posición de la antena en la toma de datos

CASO 1:

Ensayo longitudinal: campo eléctrico del dipolo de la antena paralelo a las fibras de la madera.

#### CASO 2:

Ensayo transversal: campo eléctrico del dipolo de la antena perpendicular a las fibras de la madera.

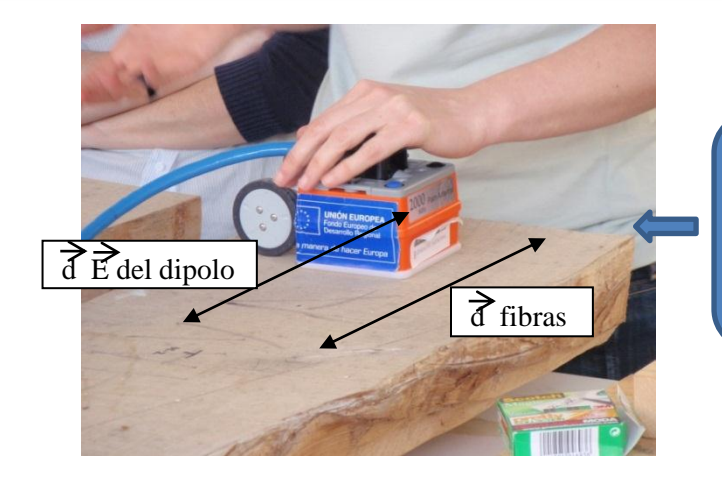

Con y sin reflector metálico

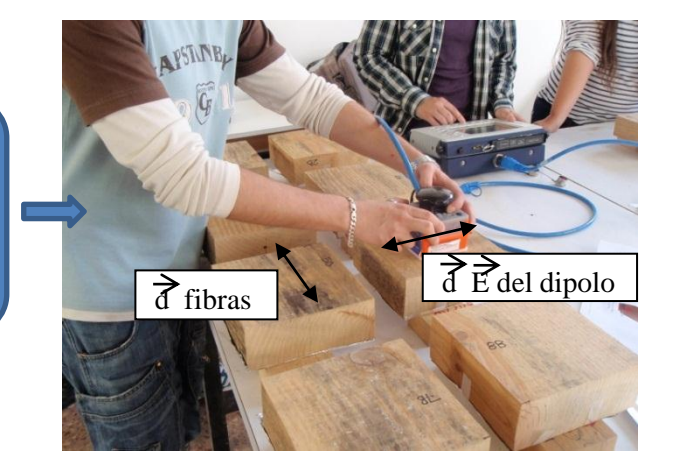

### **Mediciones**

#### Solapamiento señales

• Cuando las señales se solapan es porque el tiempo de duración de la onda directa es superior al tiempo que tarda la onda reflejada en recorrer la distancia de ida y vuelta del grosor de la probeta.

Empleo de reflector metálico

• Para poder comparar registros (con y sin reflector metálico) y diferenciar así cuando se produce el cambio de polaridad de las ondas.

• Para amplificar la reflexión de la onda. Aumentando la reflexión de la onda evitando la refracción de esta en mayor medida, se favorece el cambio de polaridad de la onda.

## Mediciones

### MEDICIONES EN MADERA DE HAYA

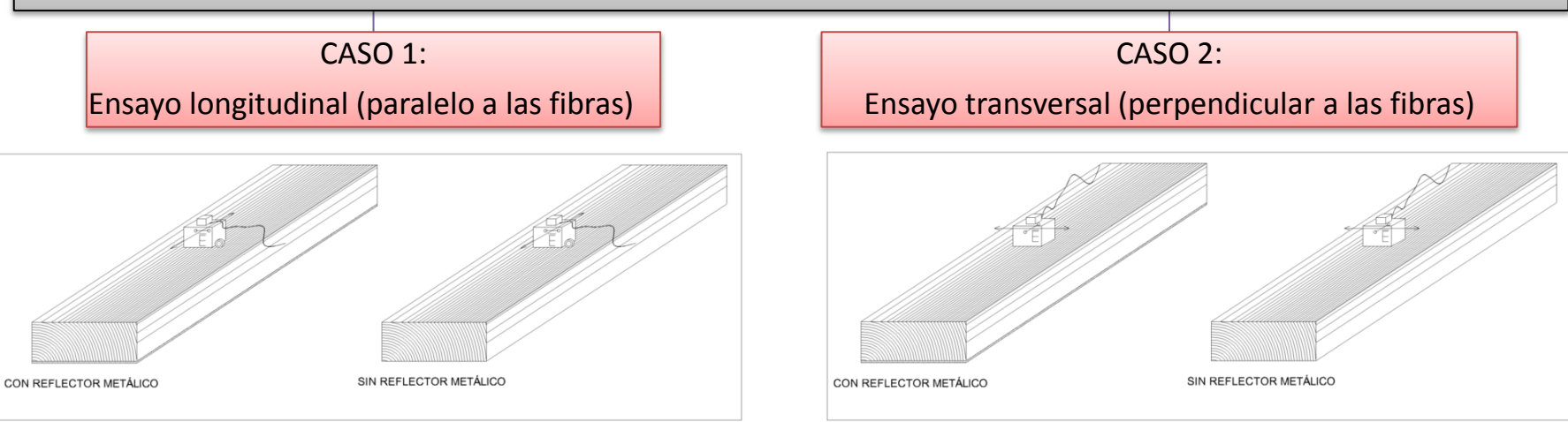

### MEDICIONES EN MADERA DE PINO RUSO

CASO 1:

Ensayo longitudinal (paralelo a las fibras)

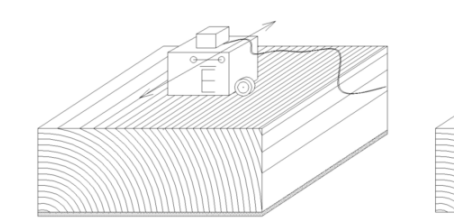

CON REFLECTOR METÁLICO

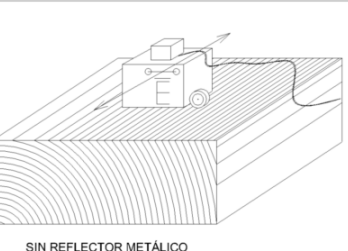

CASO 2:

Ensayo transversal (perpendicular a las fibras)

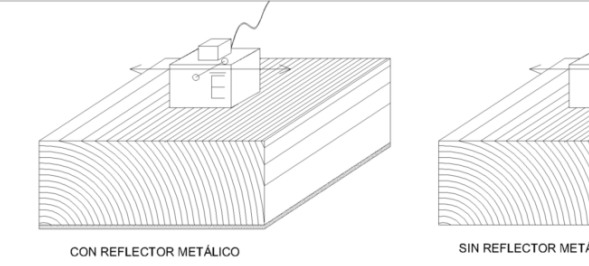

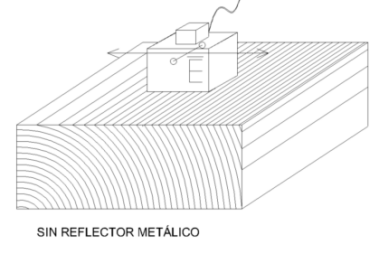

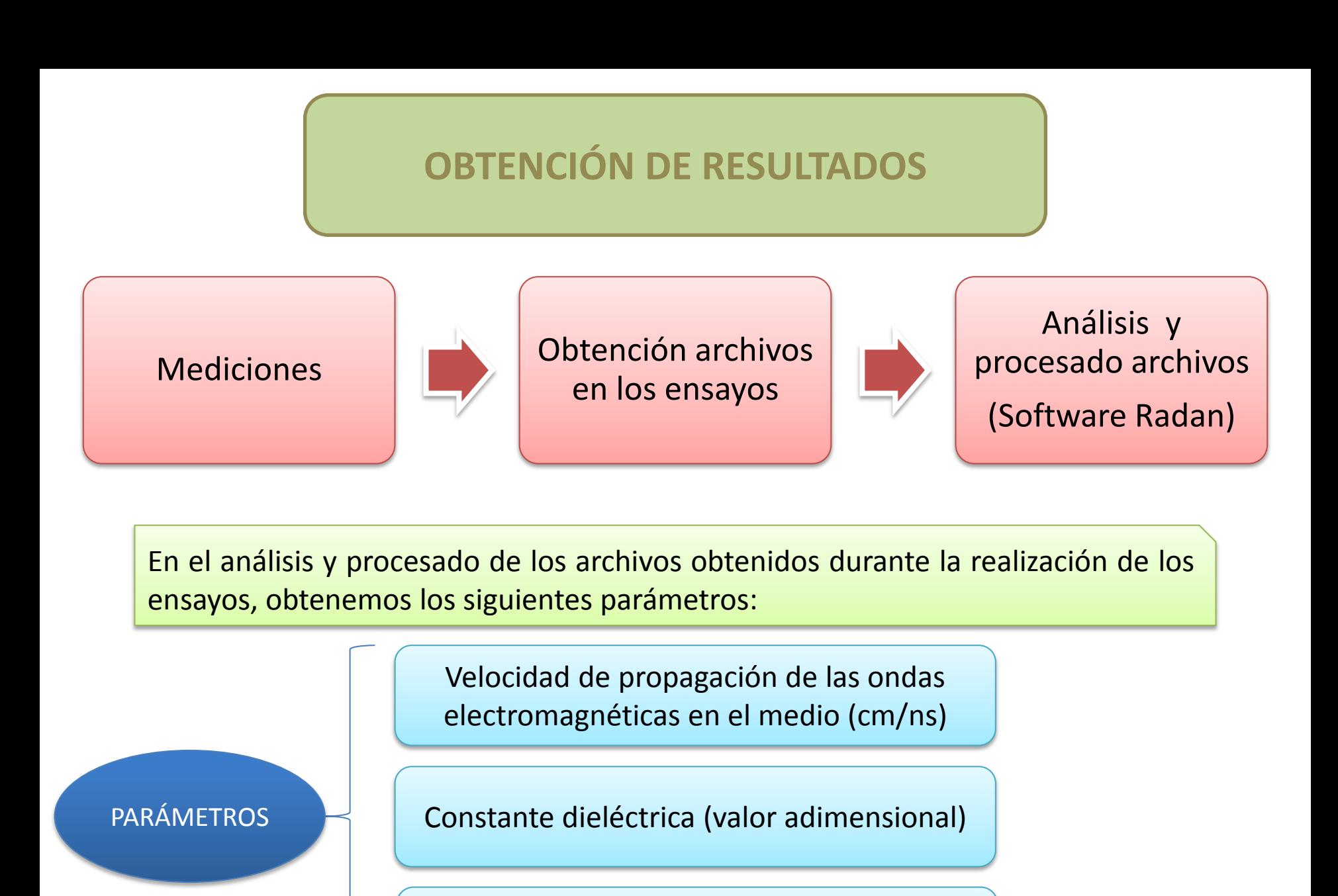

Amplitud de la onda

## Parámetros

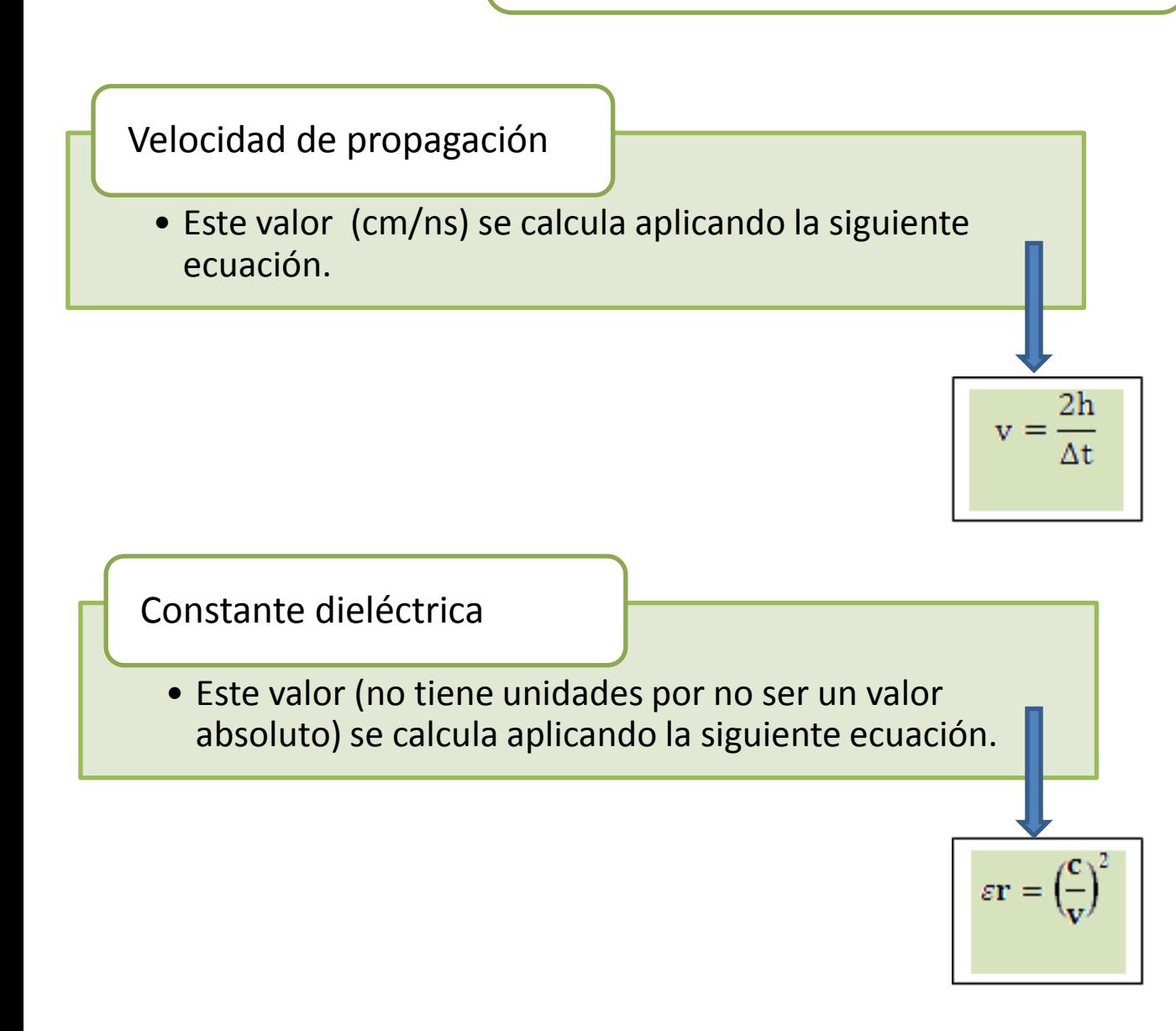

### Parámetros

Amplitud de onda

• Se obtiene tanto la amplitud de la onda directa At(D) como la amplitud de la onda de la reflexión At(R).

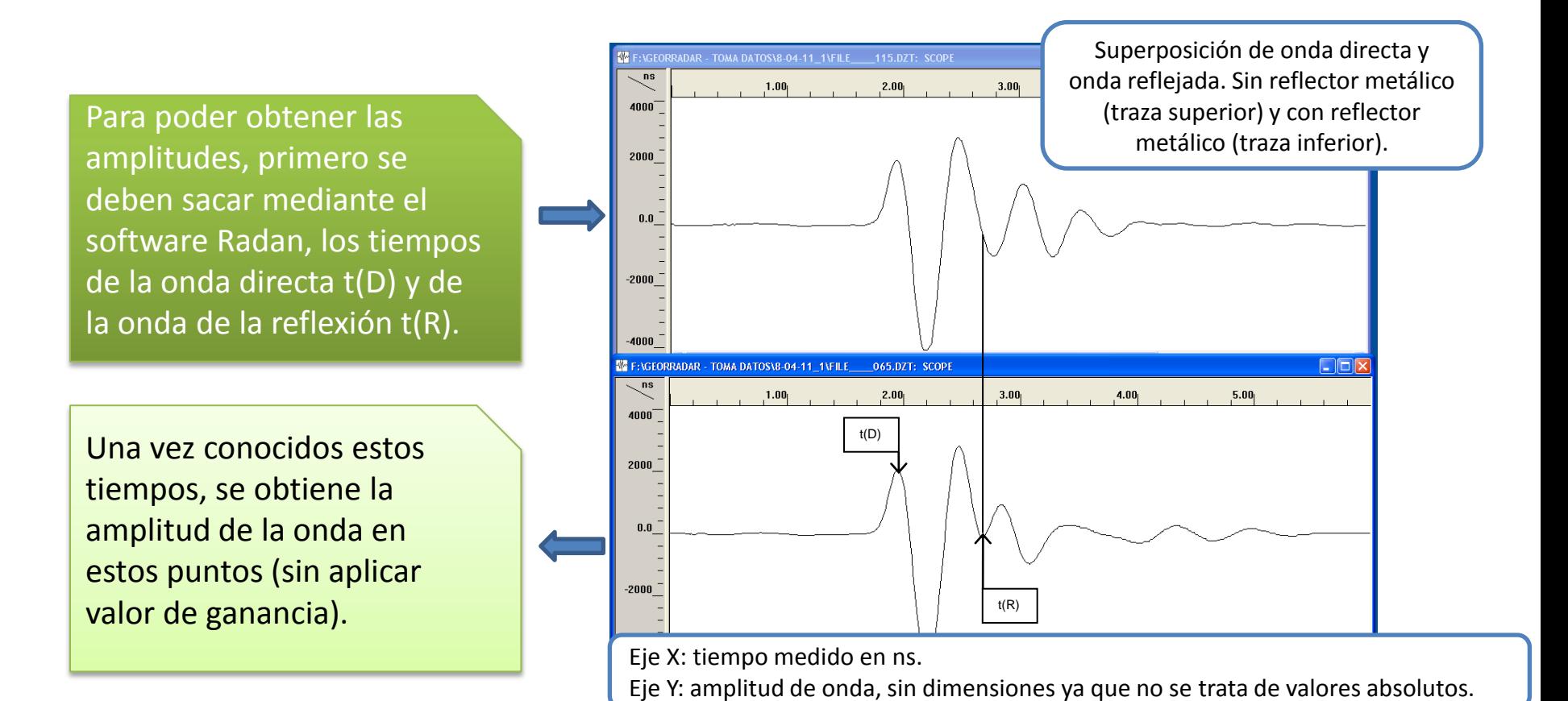

### Parámetros

Amplitud de onda

• La amplitud de onda debe normalizarse mediante una emisión al aire realizada previamente a la realización de los ensayos.

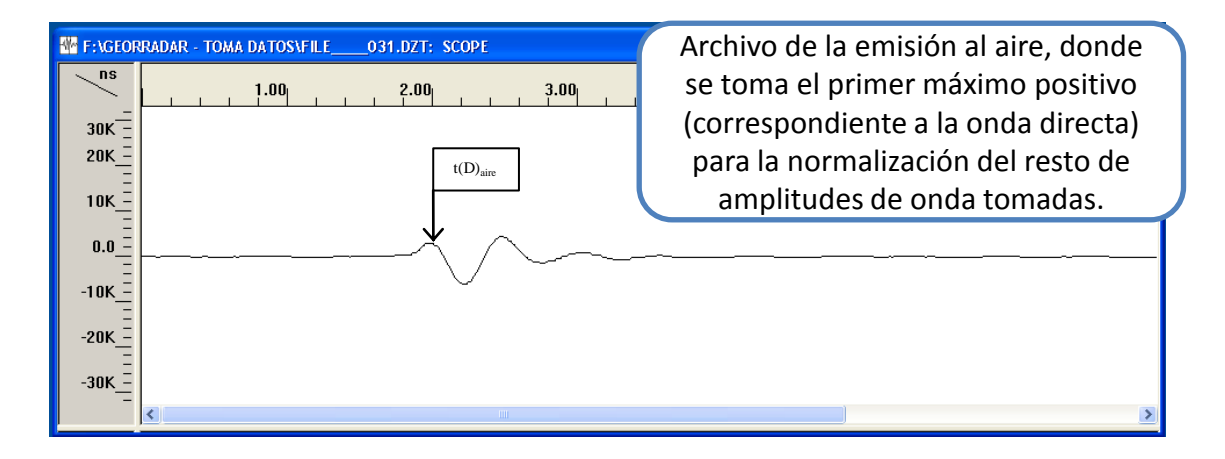

• Todas las amplitudes tomadas anteriormente en el procesado de los archivos deben normalizarse respecto a la amplitud de la onda directa tomada en la emisión al aire, expresándose el resto de amplitudes en %.

## Tablas datos

### **TABLA TIPO DE OBTENCIÓN DE DATOS DE LA MADERA**

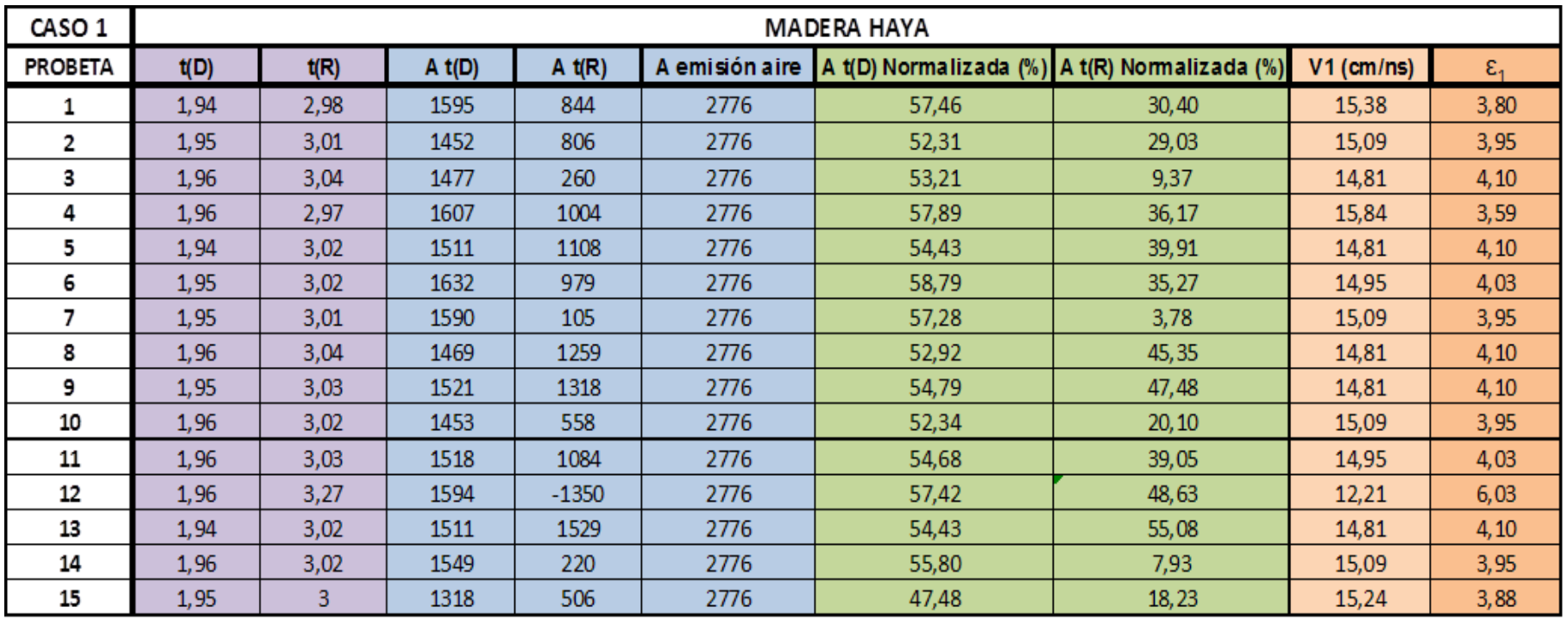

### Tablas datos

#### **TABLA DATOS RESUMEN MADERA DE HAYA CASO 1 – CASO 2**

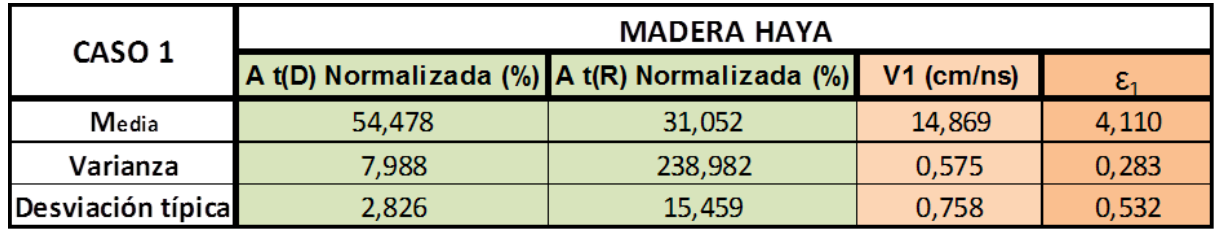

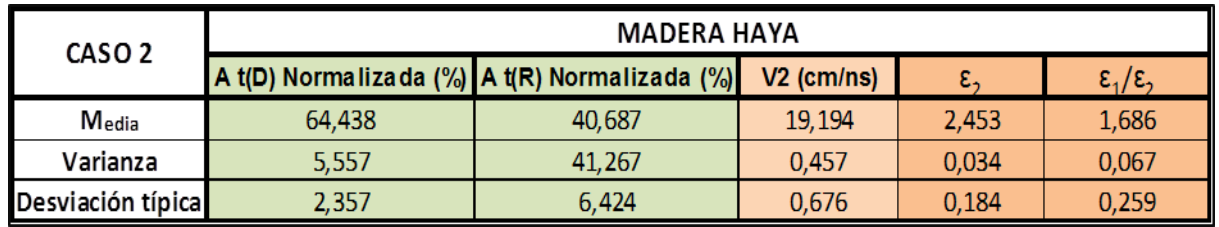

#### **TABLA DATOS RESUMEN MADERA DE PINO RUSO CASO 1**

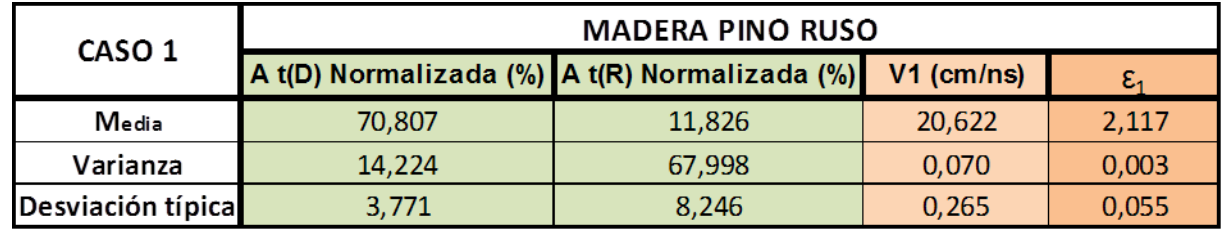

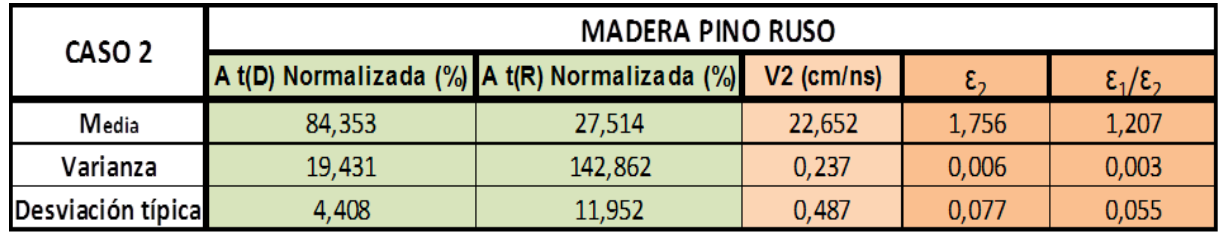

## Comparación velocidades de propagación

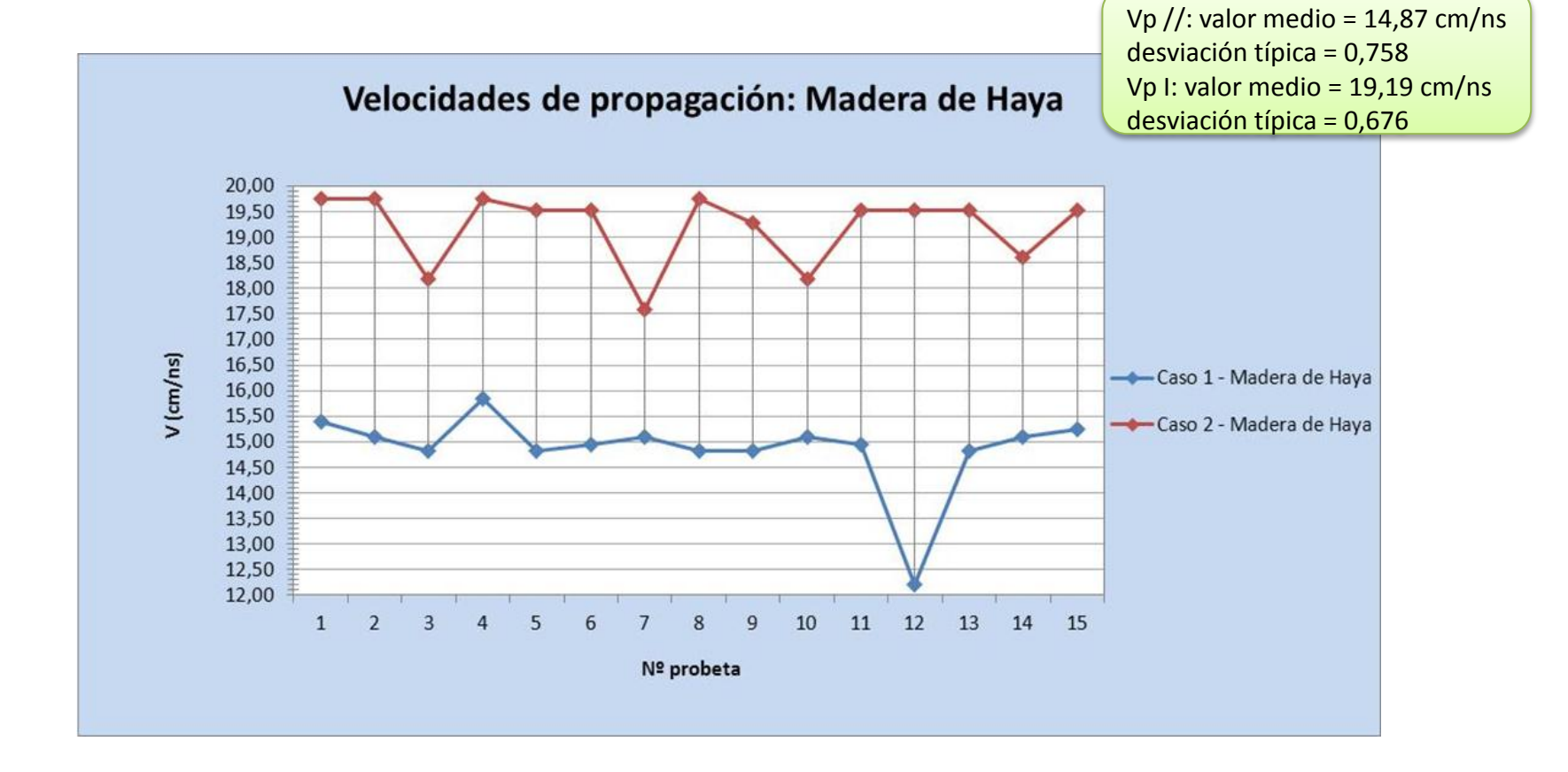

## Comparación velocidades de propagación

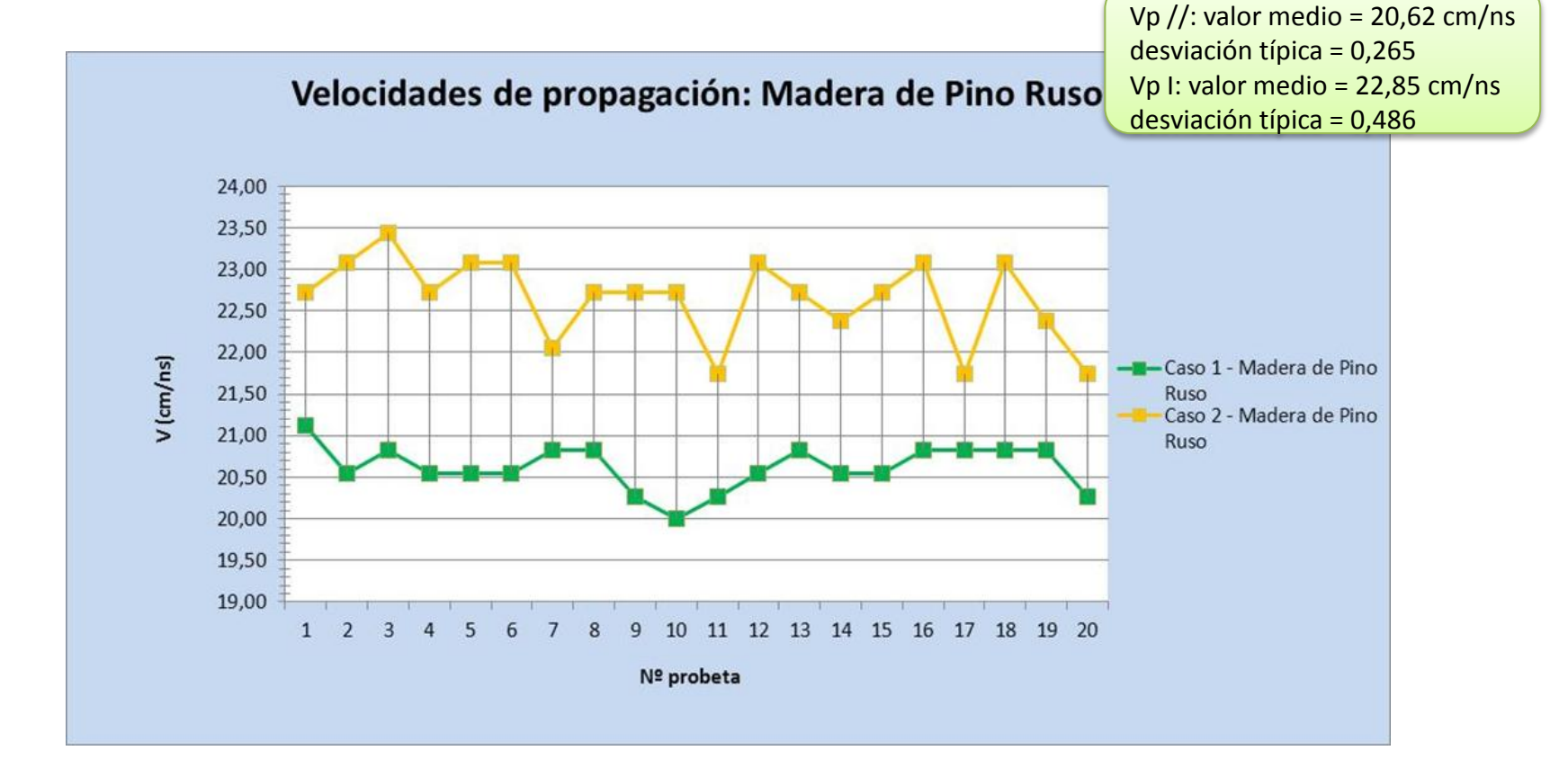

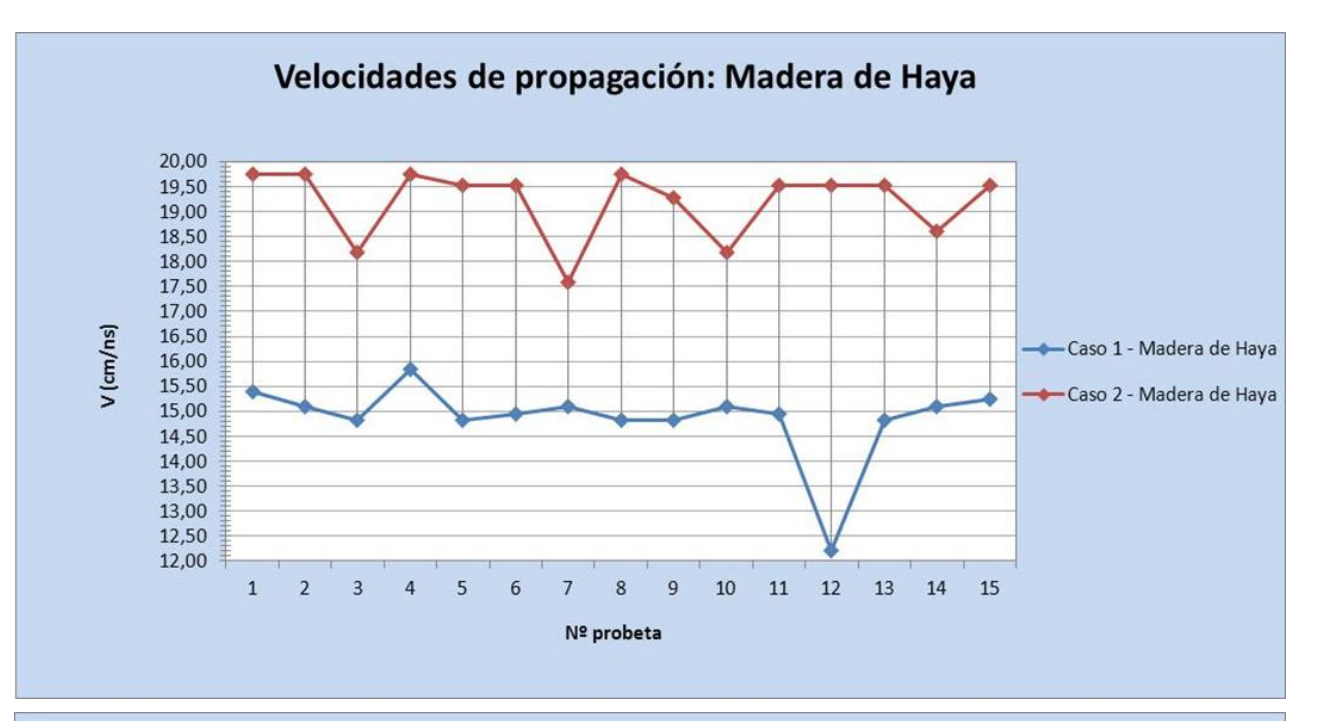

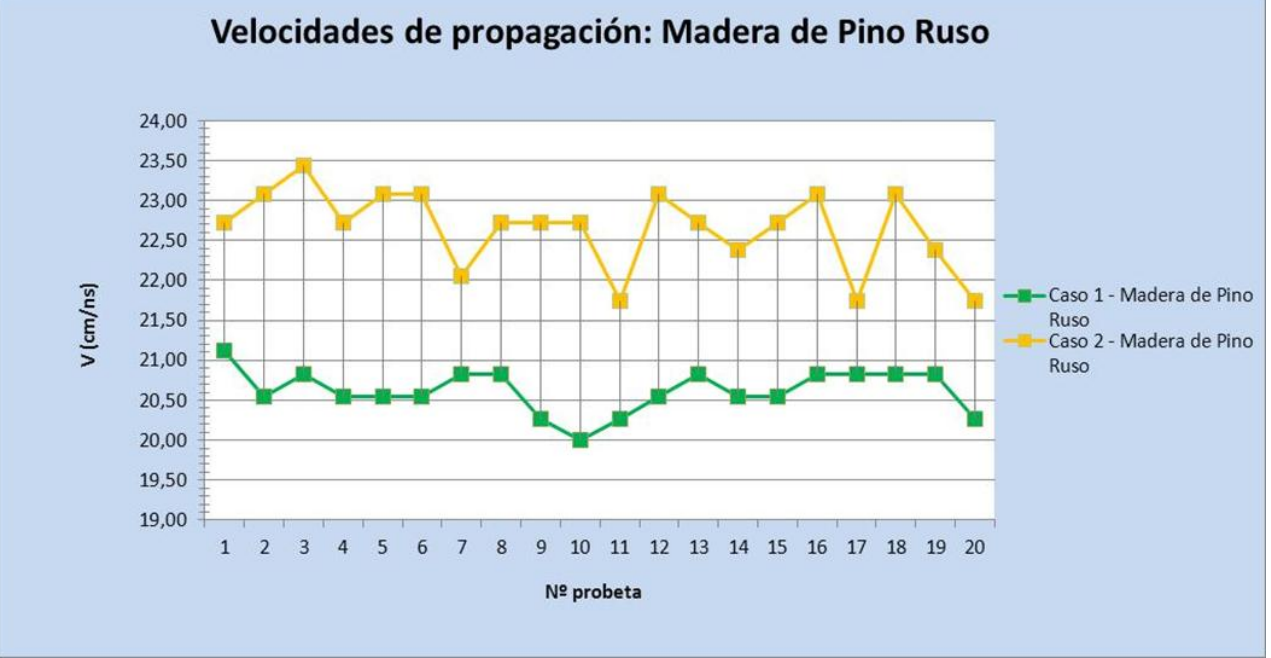

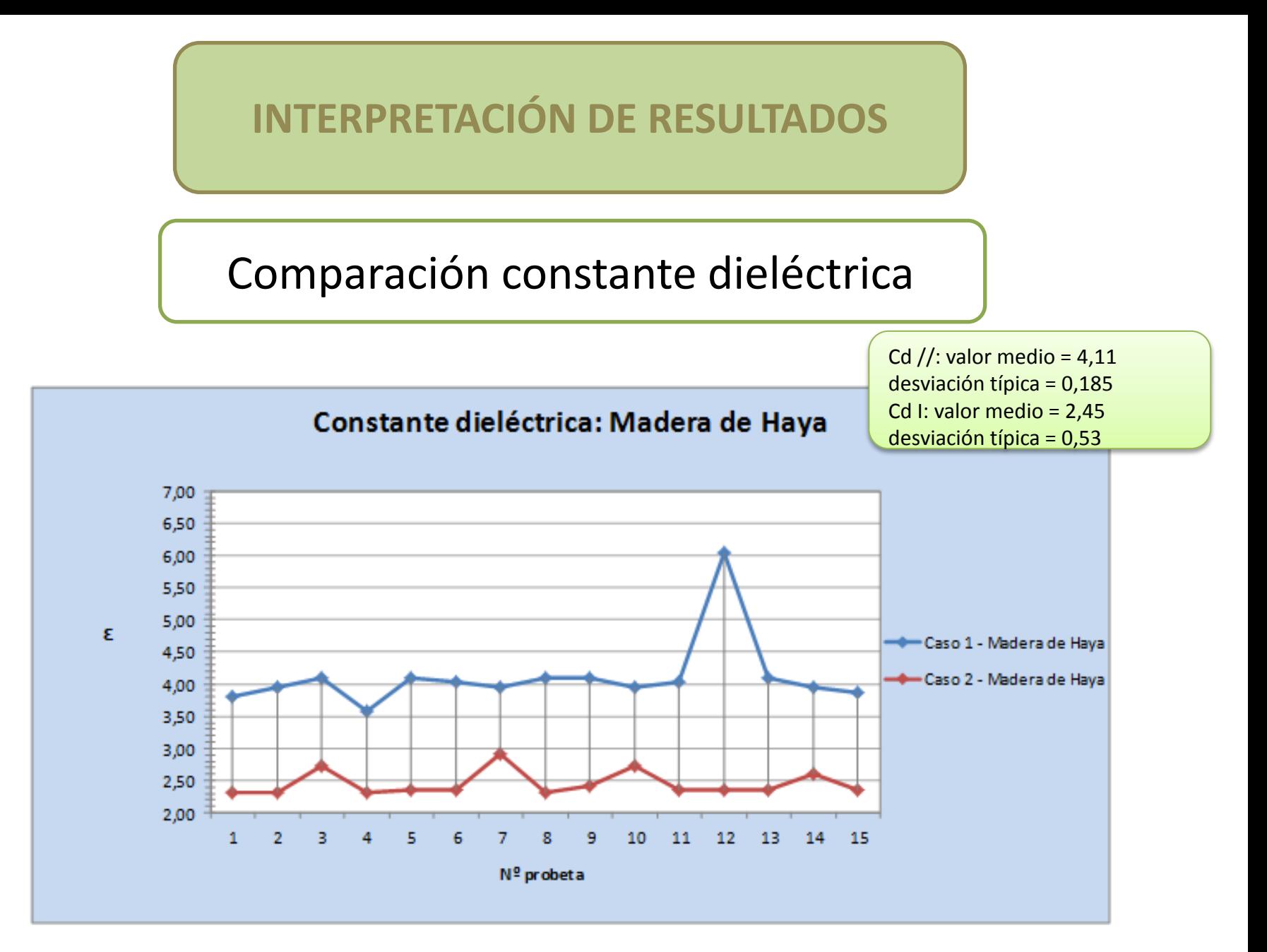

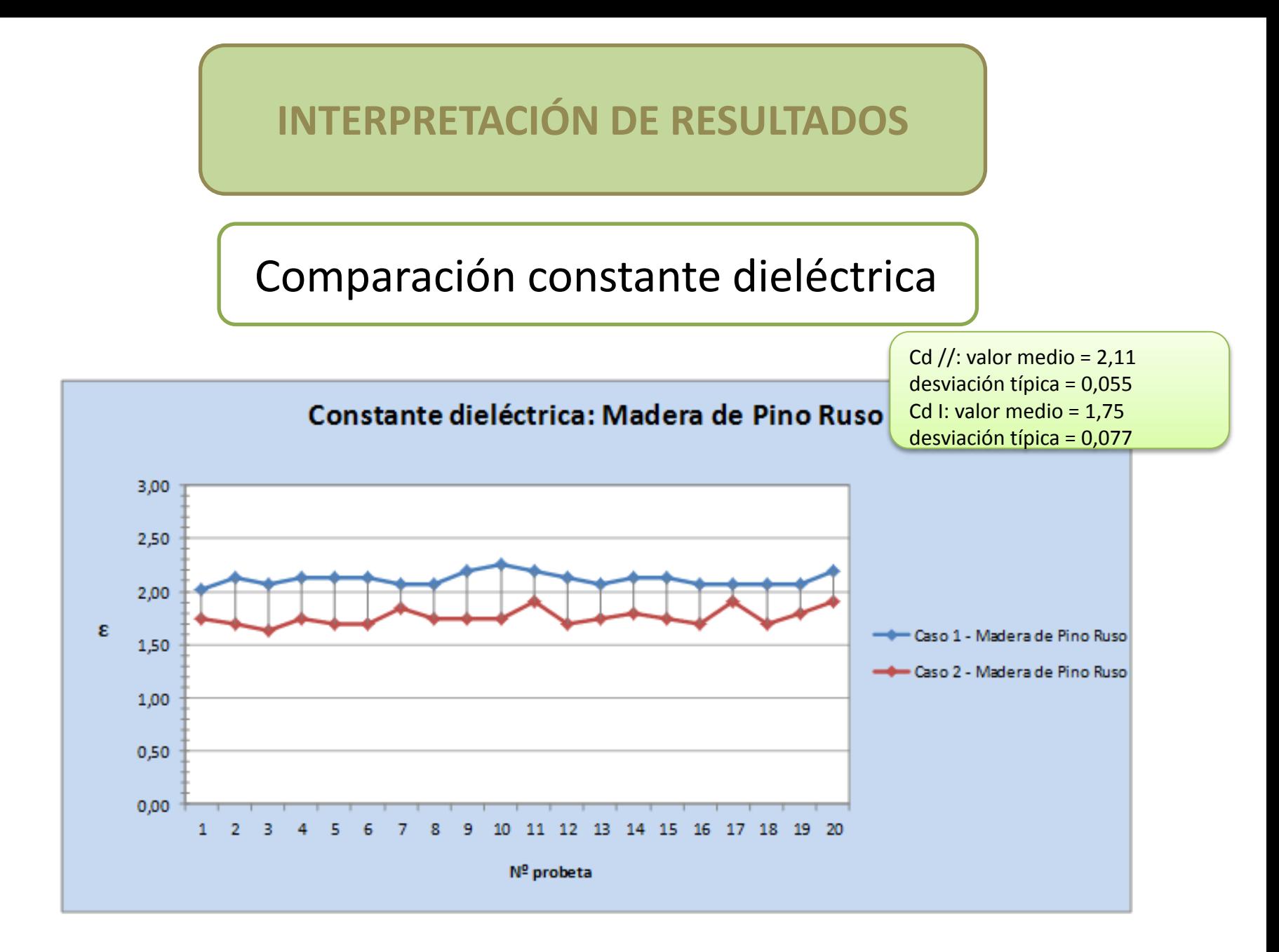

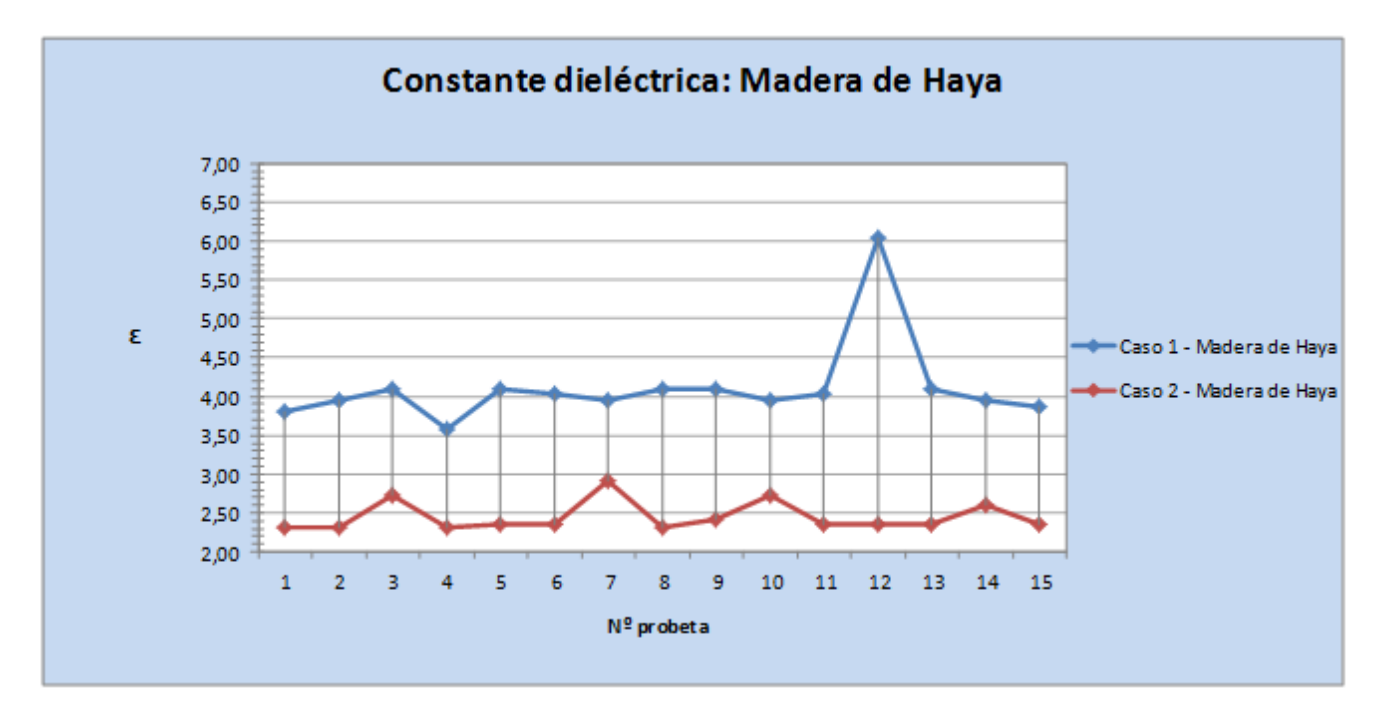

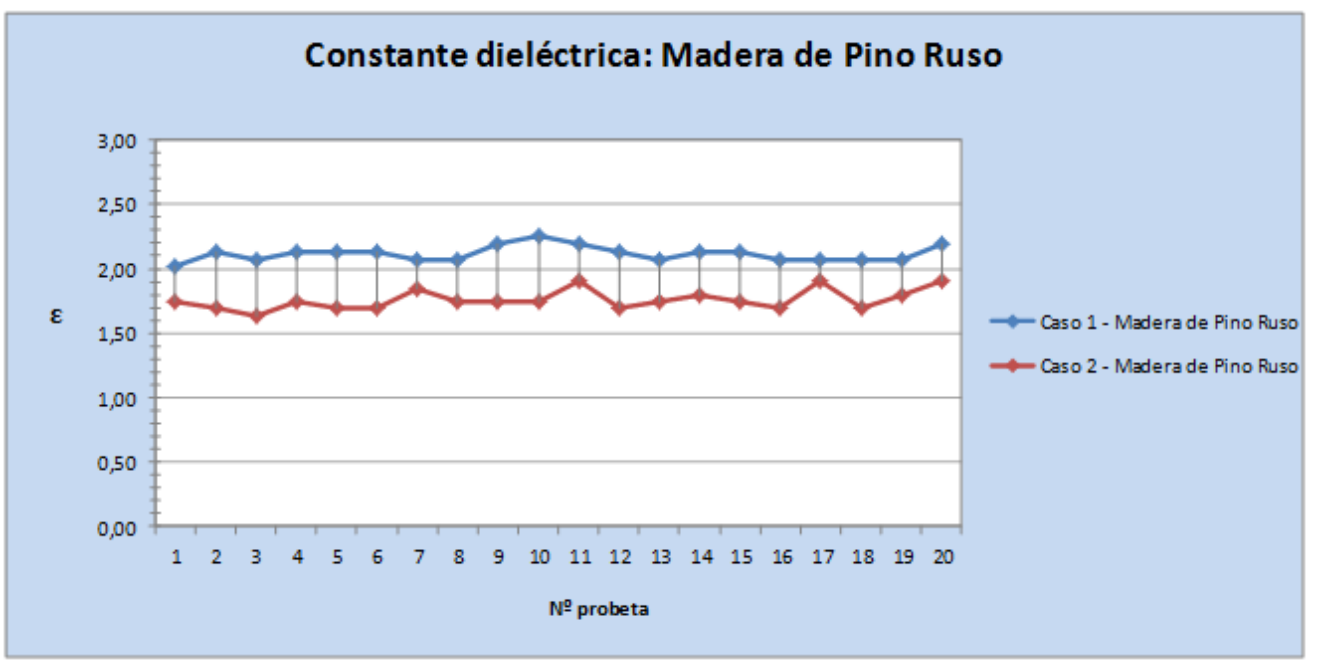

## Comparación amplitud de onda

A //: valor medio t(D)=54,74%

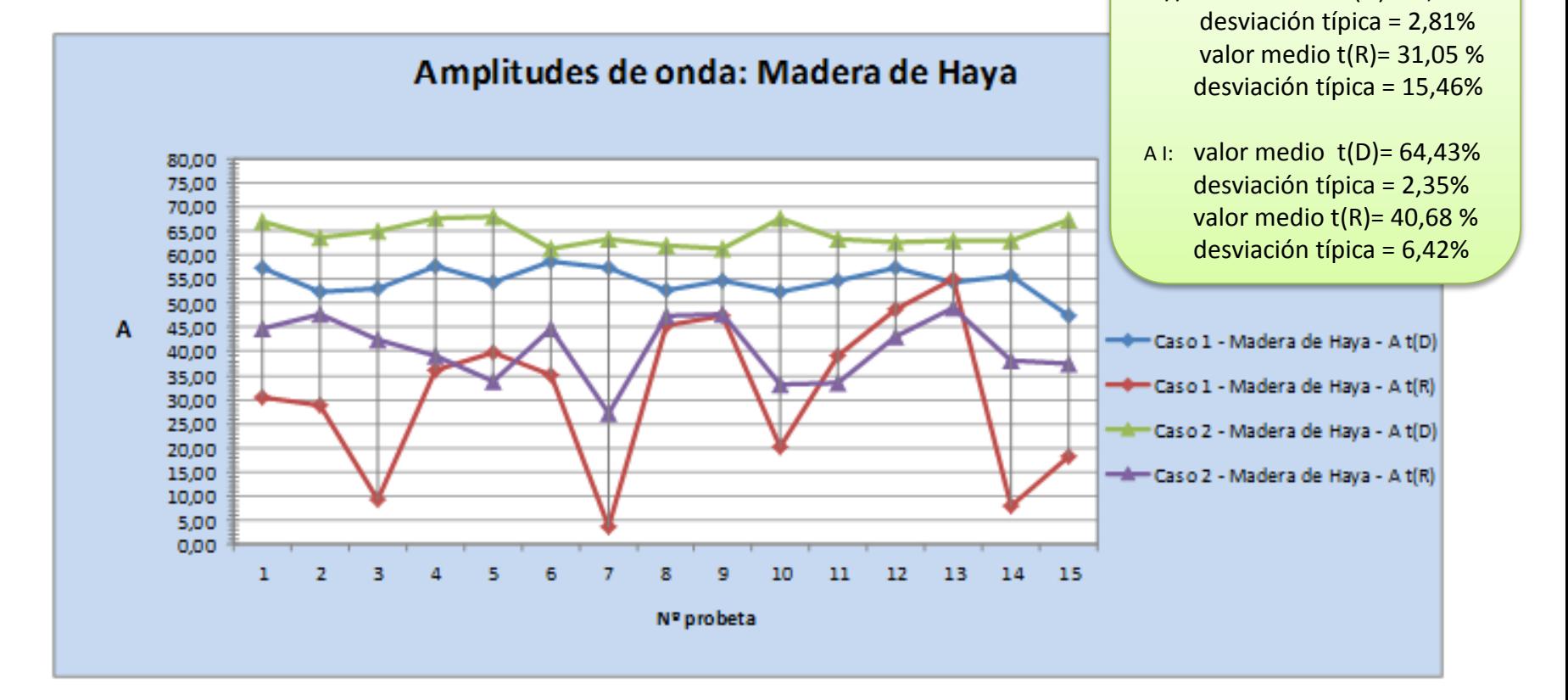

## Comparación amplitud de onda

A //: valor medio t(D)=70,80% desviación típica = 3,77% valor medio  $t(R)$ = 11,82 % desviación típica = 8,24%

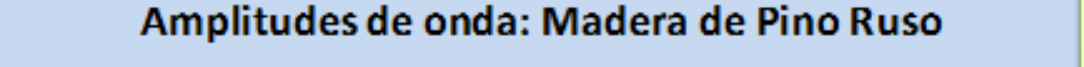

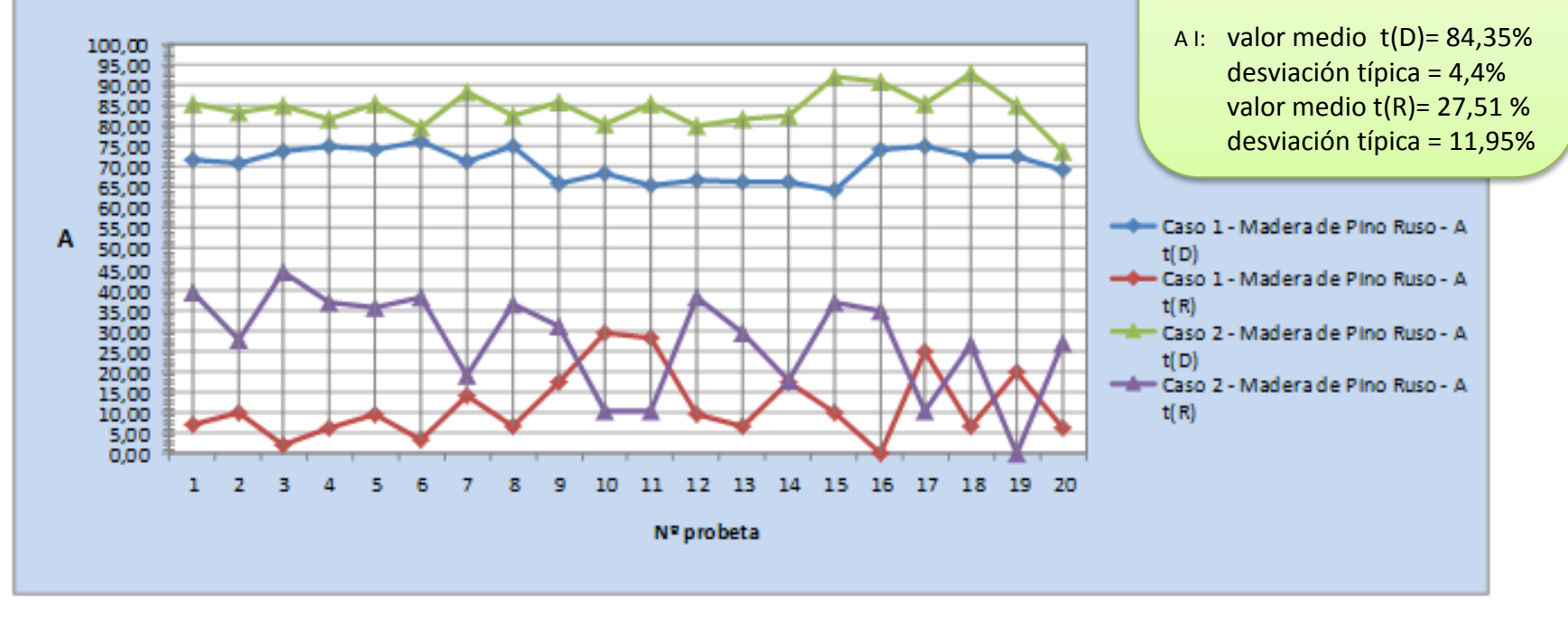

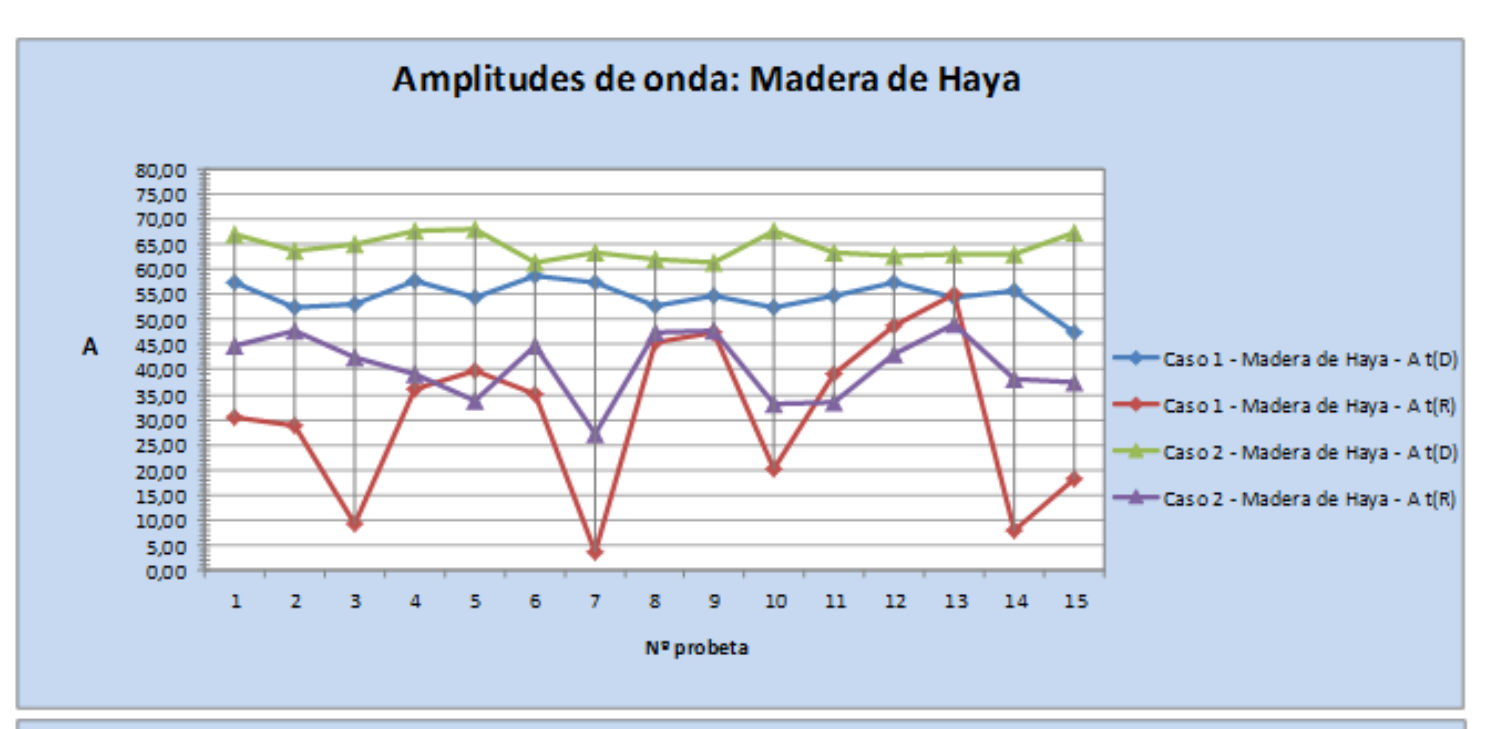

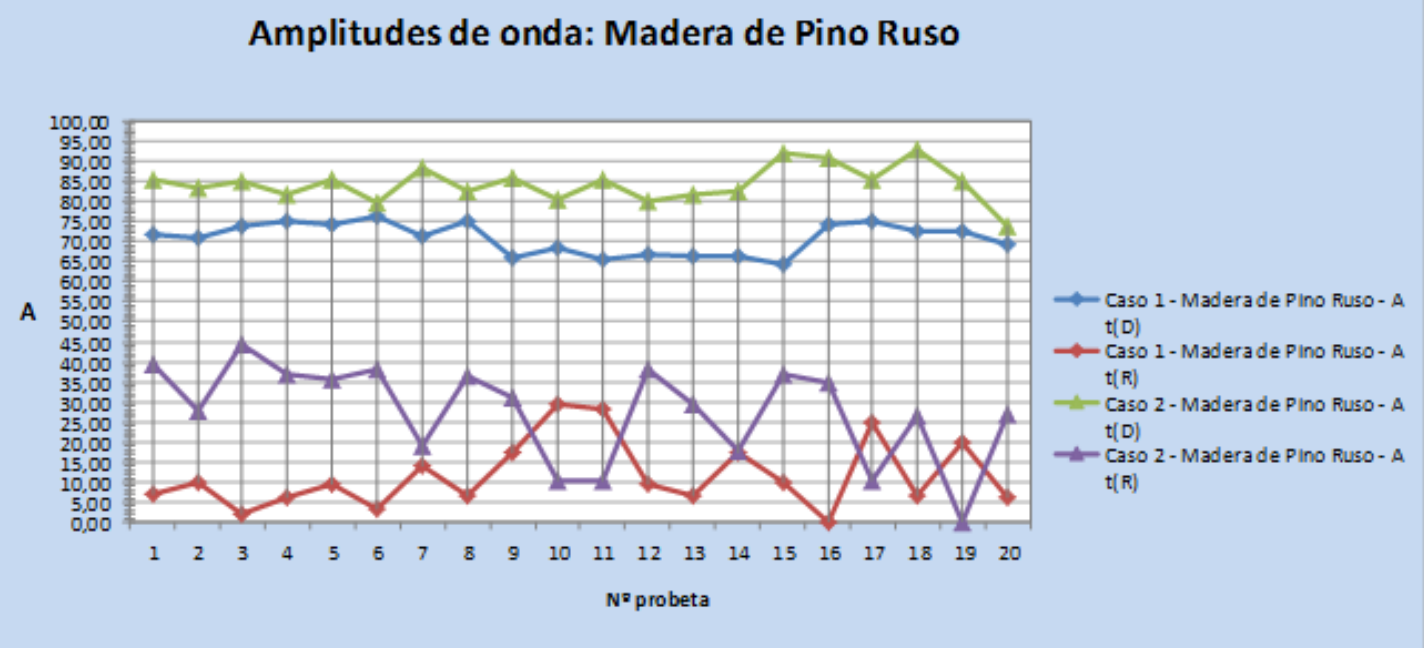

### **CONCLUSIONES**

El Georradar empleado es de fácil manejo y la realización de los ensayos ha resultado ser sencilla.

El programa informático empleado (Radan) es una herramienta muy útil para el análisis de los archivos.

Parámetros estudiados

**Velocidad de propagación:** es mayor cuando el campo eléctrico es perpendicular a las fibras de la madera.

**Amplitud de onda:**

Directa: es más pequeña cuando el campo eléctrico es paralelo a las fibras que cuando es perpendicular.

Reflejada: es mayor cuando el campo eléctrico es perpendicular a las fibras que cuando es paralelo (75 % de los casos).

**Constante dieléctrica:** es mayor en dirección paralela a las fibras que en dirección perpendicular.

Relación de parámetros:

Cuanto menos polarizado esté el medio, menores son los valores de la amplitud de onda y de la constante dieléctrica.

Cuanto menor es la velocidad de propagación, mayor es la constante dieléctrica.

La anisotropía dieléctrica es mayor en la madera de Haya que en la madera de Pino Ruso.